*Universidad de Matanzas sede "Camilo Cienfuegos" Facultad de Ciencias Técnicas*

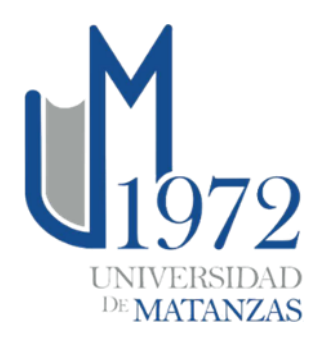

# **Ingeniería Inversa en la fabricación de piezas de repuesto.**

**Trabajo de Diploma en Ingeniería Mecánica**

**Autor: Jorge Carlo Gutiérrez Romero**

*Matanzas, 2021*

*Universidad de Matanzas sede "Camilo Cienfuegos" Facultad de Ciencias Técnicas*

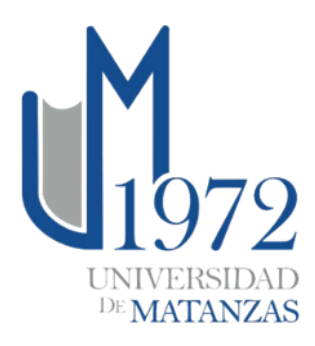

**Ingeniería inversa en la fabricación de piezas de repuesto.**

**Trabajo de Diploma en Ingeniería Mecánica** 

**Autor: Jorge Carlo Gutiérrez Romero**

**Tutores: Dr.C. Marcelino Rivas Santana** 

 **Ms.C. Ramón de Jesús López Suárez** 

*Matanzas, 2021*

#### **DECLARACIÓN DE AUTORIDAD**

Por medio de la presente declaro que soy el único autor de este trabajo de diploma y, en calidad de tal, autorizo a la Universidad de Matanzas «Camilo Cienfuegos» a darle el uso que estime más conveniente.

# NOTA DE ACEPTACIÓN

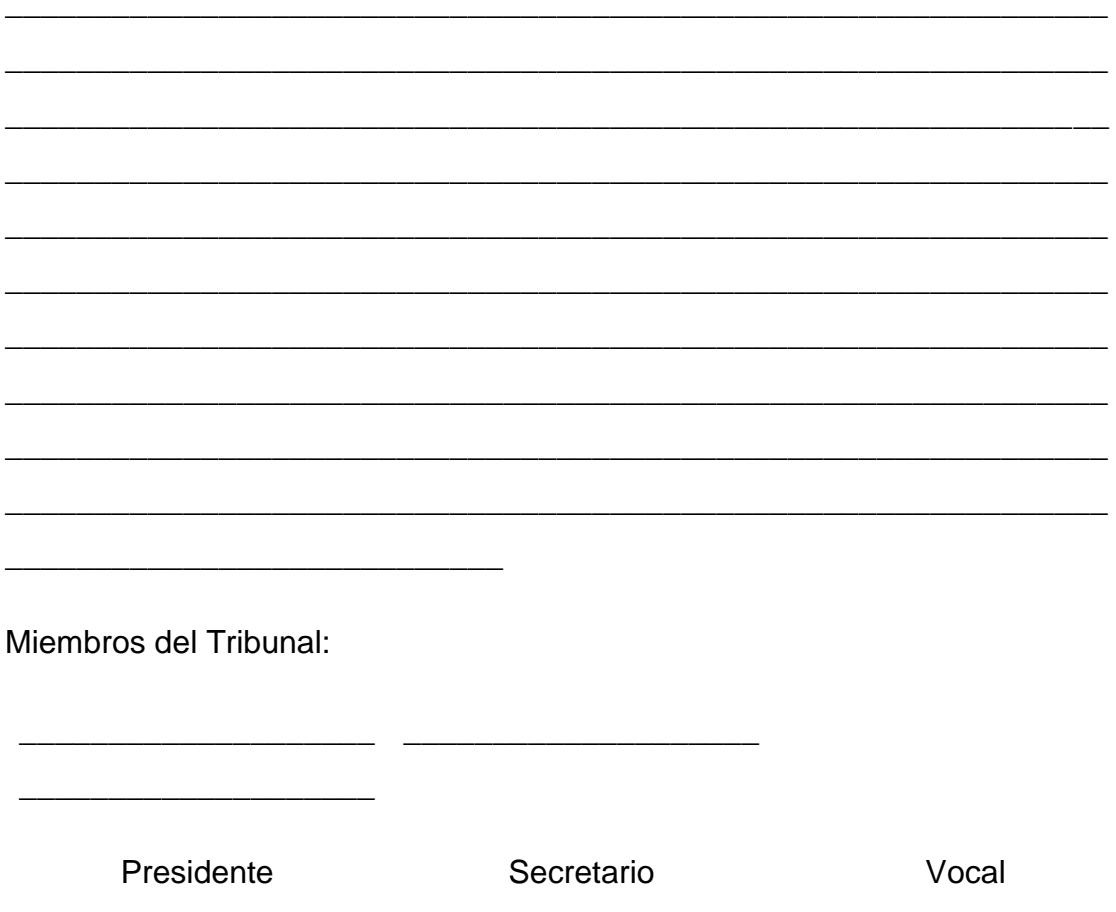

#### **RESUMEN**

Este trabajo de tesis demuestra un proyecto de solución práctica para el desarrollo de piezas de repuesto de difícil adquisición para una industria local (como es el caso del impulsor de una bomba de agua), basada en la aplicación de los métodos de Ingeniería Inversa que se definen. Se propone una metodología a desarrollar mediante el diseño CAD, la cual se adapta fácilmente a las diversas variables que pueden presentar casos de estudio similares en los procesos productivos. Por medio de tecnologías de fabricación convencionales, como la fundición de precisión por el método de "cera perdida" y el maquinado, se pueden obtener resultados funcionales y de relativamente fácil y rápida manufactura para solucionar el problema en cuestión, sin la necesidad de importar nuevas piezas caras e inaccesibles en ocasiones. Tales resultados indican la posibilidad real de suplir necesidades industriales mediante la iniciativa local, se hace especial énfasis en el desarrollo de las tecnologías asistidas por computadora y las nuevas funcionalidades de técnicas de fabricación avanzadas, como programas informáticos de inteligencia artificial y equipos de control numérico y de fabricación aditiva, sumadas a las disponibles en talleres convencionales. Finalmente, esta investigación propone una alternativa para desarrollar exitosamente piezas de complicada forma geométrica y difíciles de reponer por métodos tradicionales de confección.

**Palabras clave: Ingeniería Inversa, Diseño CAD, Mantenimiento, Manufactura, Innovación.**

v

#### **ABSTRACT**

This thesis work demonstrates a project of practical solution for the development of spare parts of difficult acquisition for a local industry (in the case, the impeller of a water pump); based on the application of defined methods of Reverse Engineering. Is intended a methodology to develop by means of the CAD design, which adapts easily to the diverse variables that can present similar cases of study in the productive processes. By means of conventional technologies of production, as the precision casting by the "lost-wax" method and machining, functional results obtained by relatively easy and quick factory solve the problem in question, without the necessity of import new expensive and inaccessible parts in occasions. Such results indicate the real possibility to replace industrial necessities by means of the local initiative, making special emphasis in the development of the technologies aided by computer and the new functionalities of advanced production techniques, like computer programs of artificial intelligence, numerical control machines, and additive manufacturing, added to the available ones in conventional industries. Finally, this investigation proposes a successfully alternative to develop difficult geometrical pieces of complicated restoring for traditional methods of making.

**Keywords: Reverse Engineering, CAD Design, Maintenance, Manufacturing, Innovation.**

# **Tabla de contenido:**

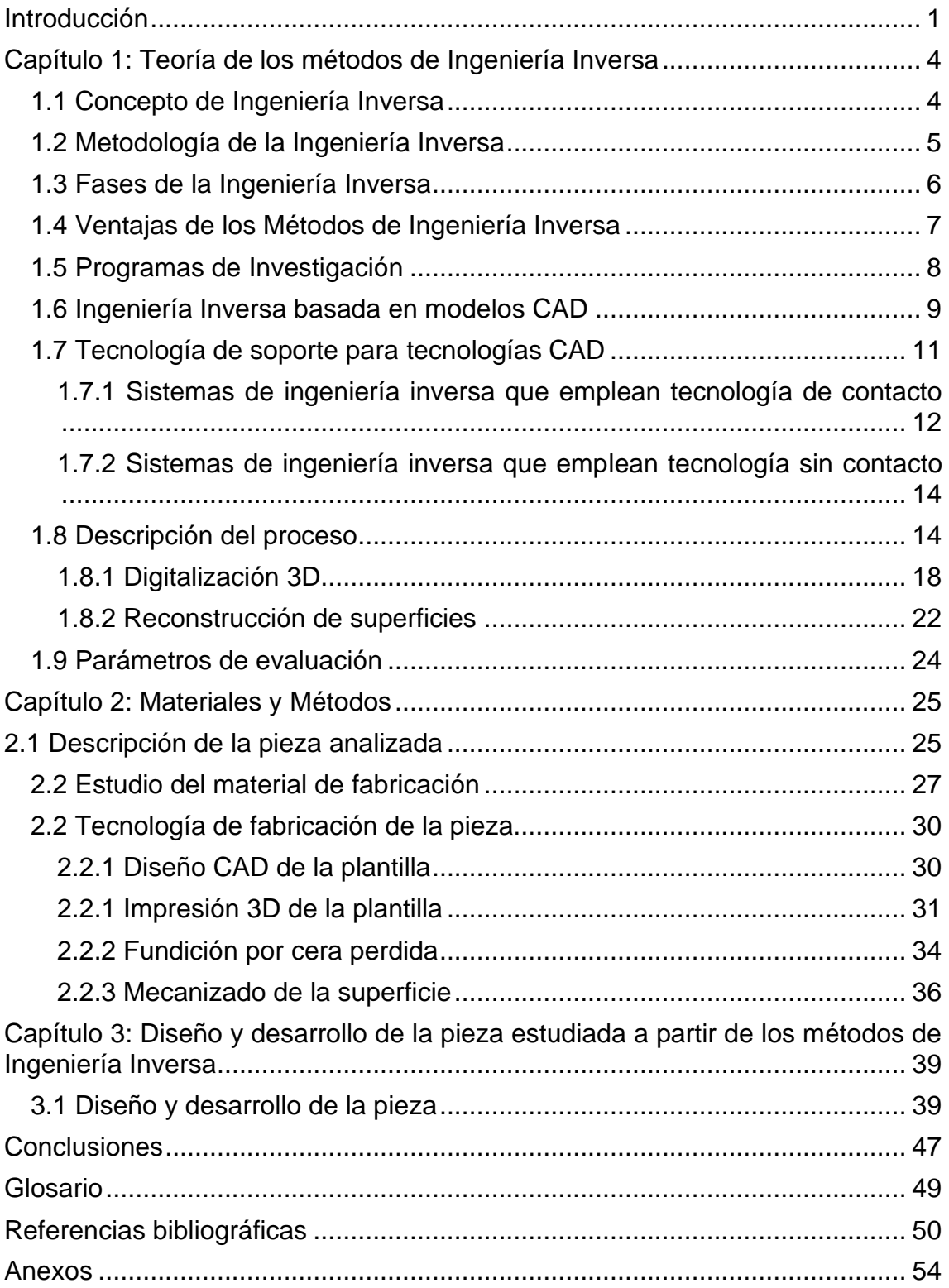

#### <span id="page-8-0"></span>**Introducción**

La Ingeniería Inversa consiste en la captura y procesamiento de la información geométrica en tres dimensiones de un objeto físico. El proceso de captura de información geométrica se conoce como digitalización 3D, y el procesamiento de datos se denomina reconstrucción de superficies. La reconstrucción de superficies toma la información 3D adquirida, y por medio de herramientas CAD genera un modelo computacional tridimensional que puede ser manipulado de acuerdo a las necesidades de diseño, manufactura y análisis.

La ingeniería inversa a nivel investigativo y académico es una disciplina en evolución tecnológica permanente, y a nivel industrial creció su aplicación en consecuencia al estado de madurez alcanzado por los sistemas de captura de información tridimensional y los paquetes de procesamiento computacionales disponibles en la actualidad. (Betancur Rodriguez, 2011) A nivel mundial, la ingeniería inversa es una disciplina que representa una revolución en los procesos de desarrollo de productos. Ejemplos de esto son el diseño de moldes, el diseño mecánico, diseño de productos, inspección de productos, aplicaciones médicas y preservación de objetos artísticos e históricos entre otras. En cuanto a estrategia de innovación tecnológica se refiere, los países asiáticos son claros ejemplos de haber usado a la Ingeniería Inversa como método de desarrollo tecnológico, esto es, al duplicar y mejorar sistemas, máquinas y procesos. (Jiménez López et al., 2010)

Para el caso de la Educación en Ingeniería, la Ingeniería Inversa puede usarse para motivar y potenciar el desarrollo de muchas materias o áreas del conocimiento, puesto que la Ingeniería Inversa requiere de la integración de diversos campos del conocimiento, herramientas computacionales y experimentales, instrumentos, maquinaria, dispositivos, etc. Por lo tanto, no es lo mismo obtener las medidas de una pieza en forma tradicional que hacerlo desde la perspectiva de la Ingeniería Inversa, o bien obtener las propiedades mecánicas de una pieza en la materia de Mecánica de Materiales que hacerlo

1

desde el contexto de la Ingeniería Inversa. (Delfín Velázquez & Jiménez López, 2011)

El potencial de esta técnica radica en la necesidad del desarrollo de nuevos productos en un mundo industrial cada vez más tecnológico, competitivo y globalizado, donde la diversidad de productos, unido con los ciclos de vida cada vez más cortos y el aumento de las exigencias de calidad, hacen necesaria la optimización de los tiempos y los costos asociados a los procesos de investigación, desarrollo e innovación en las empresas productivas. Actualmente es necesario para el país, potenciar tecnológicamente los procesos de manufactura y acercar al menos en parte las tecnologías y aplicaciones empleadas a nivel internacional. Dicho proceso productivo debería ser analizado como un método eficaz para contribuir al sistema de sustitución de importaciones que lleva a cabo el país.

Finalmente, el Centro para la Ciencia, la Políticas y el Desarrollo de la Fundación Rockefeller, en los resultados del proyecto para el Programa de Inclusión Global, destinado a mejorar la comprensión de las conexiones entre las políticas de ciencia y tecnología, y las perspectivas de desarrollo de los países pobres, muestra la Ingeniería Inversa como una herramienta en los sistemas de innovación en los países. (Ramos Acosta, 2013)

**Problema**. Esta investigación se debe a la necesidad de fabricar el impelente de la bomba de agua Speroni KPM-50 en la Empresa CONFORMAT, de la provincia de Matanzas

**Hipótesis**. Sería conveniente el uso de la Ingeniería Inversa por medio de tecnologías CAD para el diseño de la pieza y la utilización de tecnologías CAM para su fabricación, pues éstas suponen estándares altos de calidad, con mínimas desviaciones geométricas con respecto al diseño original, así como una reducción sustancial del tiempo y costes de trabajo necesario. De esta forma el resultado sería eficaz y justificaría su reemplazo en vez de adquirir una pieza de repuesto original, que tardaría en llegar, y sería costosa y difícil de adquirir por nuestro país.

2

Como **objetivo general** se pretende mostrar los beneficios de incluir la ingeniería inversa como metodología de enseñanza en la formación para la innovación, realizar una propuesta de actividades y con un ejemplo mostrar cómo se podría implementar ésta en el currículo de algunos programas de ingeniería para resolver problemas de partes de mecanismos difíciles de reponer u optimizar los existentes, así como el objetivo específico de desarrollar los métodos de trabajo mediante *softwares* CAD para la realización de esquemas, modelos y moldes con suma eficiencia, mediante los cuales se puedan obtener resultados eficaces que permitan la reparación de equipos.

Para lograr el propósito general se formulan las siguientes **tareas** a desarrollar:

- 1. Revisión bibliográfica.
- 2. Establecer la metodología de fabricación por los diferentes métodos a desarrollar.
- 3. Diseño y validación de la propuesta.

El programa de investigación sobre fabricación aditiva del Centro de Fabricación Avanzada y Sostenible (CEFAS) de la Universidad de Matanzas sustenta este proyecto investigativo, y se basa en el método científico "empírico-analítico" para lograr los resultados que se obtienen.

Esta tesis de grado cuenta con tres capítulos. El primero, "**Teoría de los métodos de Ingeniería Inversa**", cuenta como marco teórico y revisión bibliográfica del proyecto realizado. El Capítulo 2: "**Materiales y métodos**" abarca detalladamente la utilización de los métodos descritos, así como un estudio minucioso de los materiales, los medios y tecnologías seleccionadas, en aras de solventar el problema sobre el cual se basa este trabajo. El tercer y último capítulo "**Diseño y desarrollo de la pieza estudiada a partir de los métodos de Ingeniería Inversa**" señala los resultados de la aplicación de la metodología en cada uno de los pasos hasta completar la pieza realizada, se cumple con la hipótesis y los objetivos propuestos. Además de contar con **conclusiones** y **recomendaciones**, se añade un glosario de términos específicos acerca de la Ingeniería Inversa.

#### <span id="page-11-0"></span>**Capítulo 1: Teoría de los métodos de Ingeniería Inversa**

La Ingeniería Inversa consiste en el diseño y desarrollo de elementos o sistemas industriales a partir de la existencia de un concepto previo, basándose en la retroalimentación para mejorar las limitaciones originales del modelo. Esta revisión bibliográfica sobre el tema tratado aborda las diferentes consideraciones que existen sobre su concepto y su uso ético, con el objetivo de optimizar procesos de manufactura para confeccionar productos necesarios a los cuales es difícil acceder. El enfoque técnico se basa en la confección por medio de Ingeniería Asistida por Ordenador (CAE, por sus siglas en inglés), para lo cual se citan métodos, programas de investigación, tecnologías de soporte, así como se mencionan las principales ventajas que supone este tipo de prácticas, de carácter novedoso, para lograr objetivos funcionales de la mayor calidad posible y costes de producción relativamente bajos.

#### <span id="page-11-1"></span>**1.1 Concepto de Ingeniería Inversa**

La Ingeniería de reversa o inversa se puede describir como aquel proceso por el cual una parte existente o un modelo físico es recreado o clonado (bin Abdul Rani, 2001). Es el proceso de diseñar un sustituto, el cual reemplace de forma aceptable a un producto o parte. En este caso, Ingeniería Inversa es un caso particular de rediseño que se fundamenta en diversos aspectos del producto original y en el análisis de un ejemplar y se aplica cuando el proceso de diseño o la documentación original no está disponible. La Ingeniería Inversa puede también considerarse como un proceso de sistematización; esto es, un proceso que pone de manifiesto o explícita las relaciones objetivas entre los elementos y las relaciones que hacen posible la existencia de un objeto, para posteriormente construir un modelo de dicho objeto. De hecho, la especificidad de la Ingeniería Inversa hace posible su aplicación en diversos campos del conocimiento y, por lo tanto, a diversos casos particulares diferentes entre sí, lo que implica la existencia de una multiplicidad de métodos de análisis. El potencial de esta técnica radica en la necesidad del desarrollo de nuevos productos en un mundo industrial cada vez más tecnológico, competitivo y globalizado, donde la diversidad de productos, unido con los ciclos de vida cada vez más cortos y el

4

aumento de las exigencias de calidad, hacen necesaria la optimización de los tiempos y los costos asociados a los procesos de investigación, desarrollo e innovación en las empresas productivas. (Delfín Velázquez & Jiménez López, 2011)

En este sentido, la Ingeniería Inversa es una colección de métodos o, equivalentemente, una metodología.

#### <span id="page-12-0"></span>**1.2 Metodología de la Ingeniería Inversa**

La ingeniería inversa es una metodología utilizada como complemento en el diseño y manufactura de productos y artefactos, especialmente cuando estos elementos están compuestos por superficies libres o complejas.

La ingeniería inversa, como su nombre lo indica, es el inverso de los métodos convencionales de diseño. En la *Figura 1: Proceso de ingeniería inversa* se muestran las diferencias de los dos tipos de ingeniería: El procedimiento convencional se realiza por métodos de ingeniería concurrente, donde se desarrolla un producto a partir de unas especificaciones y exigencias previas (1), que permitirá generar un diseño inicial (2) para plasmar el concepto del producto y así fabricar lo buscado (3), con la característica de ser un proceso muy lento de desarrollo que requiere de estudios especializados y con la posibilidad de no cumplir con las expectativas del consumidor.

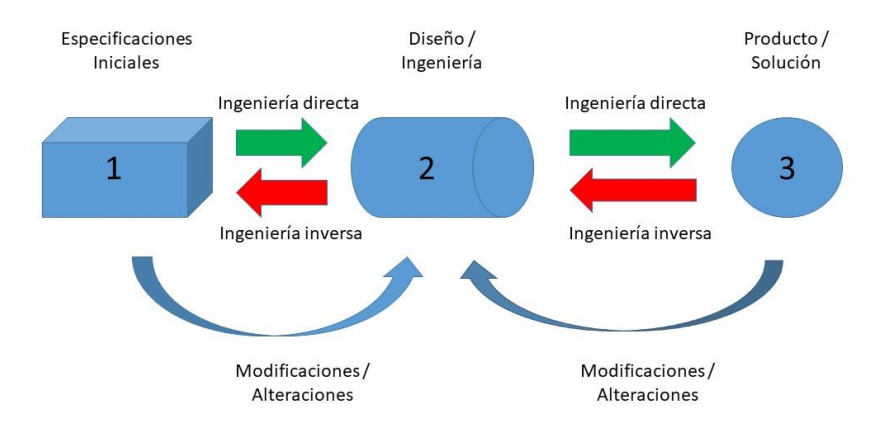

*Figura 1: Proceso de ingeniería inversa*

Por el contrario, la ingeniería inversa parte del producto final (3) y mediante la obtención de datos con equipos de alta tecnología y de manufactura avanzada consigue el diseño del producto (2) que será modificado según las exigencias y especificaciones del nuevo concepto y producirlo con éxito (3), con la característica de ser un proceso rápido (ya que parte de una solución), podrá introducir formas y geometrías libres que combinan precisión, disminución del tiempo de diseño y manufactura, reducción de costos de fabricación y desperdicios en proceso de diseño, lo cual ayuda a que las empresas manufactureras sean más eficientes en sus nuevos desarrollos en busca de una mayor competitividad.

Cuando se habla del proceso de diseño con ingeniería inversa, no se habla de una nueva forma de hacer las cosas, sino al conjunto de herramientas, conocimiento y tecnología que permiten complementar el proceso de diseño en ingeniería enmarcados bajo herramientas computacionales, equipos de medición y sistemas de manufactura avanzada. (Calderon, 2010)

## <span id="page-13-0"></span>**1.3 Fases de la Ingeniería Inversa**

La Ingeniería Inversa como metodología se puede seccionar en varias fases que delimitan y a la vez definen las tareas que se cumplen dentro de su marco. El estudio de cada una de ellas permite esclarecer los objetivos y métodos en distintas etapas del desarrollo.

- 1. Fase 1: Conocimiento preliminar del objeto de referencia A.
- 2. Fase 2: Diseño de un plan de investigación.
- 3. Fase 3: Aplicación del plan al objeto de referencia.
- 4. Fase 4: Sintetizar la información generada por el plan, generar el modelo B y demostrar que B ∼ A (Equivalencias entre el modelo y el objeto de referencia).
- 5. Fase 5: Caracterizar el modelo B.
- 6. Fase 6: Usar B para diversos propósitos.

Dichas fases pueden ser descritas en pasos, esto es:

- 1. Se presenta A
- 2. Se definen las referencias.
- 3. Se definen los objetivos.
- 4. Con referencias y objetivos establecidos, se diseña el proceso de la investigación.
- 5. El producto del diseño del paso 4) es un plan o programa de investigación operativa.
- 6. Se aplica el programa de investigación al objeto A.
- 7. El resultado del paso 6) es información de A.
- 8. Se considera el paso 3) y con los resultados del paso 7) se genera B.
- 9. B es un modelo.
- 10. Se verifica, según el paso 3), si B es equivalente a A.
- 11. Se dan las conclusiones.
- 12. Se revalúa B.
- 13. B es aplicable.

## <span id="page-14-0"></span>**1.4 Ventajas de los Métodos de Ingeniería Inversa**

El método presentado anteriormente puede ser utilizado para la confección de duplicados de componentes y partes averiadas, se tiene la original como referencia. Algunas de las ventajas relacionadas con este método son: (Queloz, 2021)

- El método da orden al proceso de la Ingeniería Inversa.
- El diseño del plan de investigación es esencial para el desarrollo de programas y procedimientos por medio de los cuales se caracteriza al objeto de referencia y, posteriormente, al duplicado o modelo obtenido.
- El método propone que debe haber indicadores que determinen la equivalencia entre el objeto real y el reproducido.

<span id="page-15-0"></span>• El método no solo es aplicable al duplicado de partes y componentes, sino que también propone la innovación de mismo.

## **1.5 Programas de Investigación**

Los programas de investigación se dividen en sintéticos y analíticos. (García Velázquez et al., 2008)

- **Los programas analíticos** son todos aquellos programas, procedimientos y métodos que tienen por objetivo conocer o determinar las propiedades y características del objeto de referencia.
- **Los programas de síntesis** son todos aquellos programas que tienen por objetivo utilizar la información derivada de los programas de análisis para conocer primeramente a los objetos de referencia, y posteriormente, reproducirlos o mejorarlos.

Los objetivos principales de los programas analíticos son los siguientes:

- 1. Obtener datos e información fidedigna, funcional y objetiva del objeto de referencia.
- 2. Transformar los datos en modelo de información manejables.

<span id="page-15-1"></span>Cabe mencionar que en los programas de síntesis la información que viene del análisis del objeto de estudio a menudo no es suficiente y debe ser complementada y, además, tales programas responden al rediseño de nuevos productos, duplicado y manufacturas, se parte de la base de la información obtenida de los programas de análisis. Por ejemplo, las mediciones dimensionales, los programas de análisis de propiedades mecánicas y caracterización de materiales son ejemplos de programas analíticos, en tanto, los programas de CAD/CAM/CAE o los procesos de manufactura, son programas de síntesis.

#### **1.6 Ingeniería Inversa basada en modelos CAD**

Dentro del campo de la Ingeniería Mecánica, la ingeniería inversa no tiene una definición única. Comúnmente, ingeniería inversa denota el proceso por el cual una parte (componente) existente, es recreada o reproducida sin contar con sus dibujos detallados. Otras interpretaciones son: la ingeniería inversa pretende la creación de modelos CAD de superficies, basados en la apariencia, más que en requerimientos ingenieriles; la ingeniería inversa consiste en la elaboración de dibujos de partes existentes cuando la información de diseño original no está disponible; la ingeniería inversa es una herramienta para actualizar la base de datos CAD de productos, cuando su diseño original es modificado en producción. Es importante destacar, que aun cuando no todas las definiciones anteriores mencionan al desarrollo de representaciones CAD, los procesos y aplicaciones discutidos por los autores citados coinciden en la elaboración de dicha representación como meta esencial. (Borja-Ramírez V. et al., 1999)

Las definiciones dadas hasta ahora a la ingeniería inversa dependen del objetivo que se pretende alcanzar al usarla. Por lo general, el objetivo es la extracción de datos geométricos de productos, para ingresarlos a sistemas CAD. Las representaciones CAD obtenidas de esta forma pueden tener diferentes usos:

- **Diseño de nuevos productos**. El proceso de diseño de algunos productos inicia con prototipos o modelos físicos, como es el caso de los definidos por condiciones estéticas. Técnicas de ingeniería inversa son usadas para:
- a) representar al prototipo con un modelo de información computacional;
- b) mejorar u optimar el diseño con sistemas CAD; y
- c) fabricar un producto con equipo CAM con el uso del modelo.
- **Modificación de diseños existentes**. Los sistemas CAE ofrecen muchas ventajas para modificar diseños, pero el modelo CAD del producto a mejorar es necesario y en muchos casos no se cuenta con él. Además, el proceso de diseño de varios productos incluye la prueba y modificación de un prototipo. En estos casos, se requiere del modelo CAD del prototipo

modificado para finalizar el proceso de diseño o para hacer cambios al producto

- **Sustitución de partes desgastadas o rotas**. Cuando una parte única se desgasta o rompe y no se cuenta con sus planos, se puede manufacturar una copia mediante el uso de su modelo CAD.
- **Inspección industrial**. Una alternativa para verificar partes mecánicas es comparar sus dimensiones físicas con su modelo CAD. Con este método, cualquier variación puede ser fácilmente identificada. La inspección de objetos largos es un caso especial de esta aplicación, pues con frecuencia, no es posible medir con precisión partes de grandes dimensiones con el uso del equipo tradicional. El modelo CAD de estos objetos puede ser obtenido por medio de reconstrucción de imágenes parciales y ser empleado para alterar el diseño, inspeccionarlo o documentarlo.
- **Documentación de diseños**. Productos diseñados por medio de sistemas CAD son frecuentemente modificados durante la etapa de producción para ajustar detalles o hacer mejoras; así, el modelo CAD debe ser actualizado para que corresponda al resultado final.
- **Desarrollo de información para la manufactura**. A partir de la información extraída de un producto, es posible generar la trayectoria de herramientas en control numérico. Esta puede ser usada en producción para definir moldes o dados o para producir modelos mediante técnicas de manufactura rápida.
- **Análisis de mercado**. La realización de modelos CAD implica un análisis detallado del producto. Si se hace el análisis de varios diseños, de diferentes fabricantes, es posible, mediante estudios específicos, identificar las mejores ideas y tecnologías usadas por otras compañías. Esto es útil para predecir tendencias tecnológicas futuras.

Varias técnicas y procedimientos de la ingeniería inversa, los cuales incluyen herramientas computacionales altamente especializadas, se desarrollaron para casos muy particulares (Piratelli-Filho et al., 2014). En estas situaciones, la ingeniería inversa consiste en medir las características geométricas esenciales del espécimen para determinar con esta información el resto de las dimensiones de la pieza.

# <span id="page-18-0"></span>**1.7 Tecnología de soporte para tecnologías CAD**

Para construir el modelo CAD de un componente cuando se aplica ingeniería inversa, se deben realizar tres actividades principales:

- a) extraer información geométrica (dimensiones, forma);
- b) interpretar esta información y, a partir de ella, desarrollar modelos geométricos (relacionar superficies y volúmenes); y
- c) convertir esta interpretación para que pueda ser usada por un sistema CAD.

El desarrollo de las primeras dos actividades es frecuentemente llamado digitalización.

La información geométrica de un producto o de alguno de sus componentes puede ser extraída mediante dos procedimientos que se pueden clasificar en métodos de contacto y métodos sin contacto.

Los métodos de contacto incluyen a los instrumentos y técnicas de medición convencionales, entre los que se encuentran máquinas de medición por coordenadas y digitalización electromagnética y sónica. Cámaras de vídeo, escáneres láser y otras técnicas que usan luz para medir, corresponden al grupo de métodos sin contacto (Peng & Sanchez, 2011).

La Figura 2*: Configuración típica de un sistema de ingeniería inversa* presenta una configuración elemental de un sistema de ingeniería inversa.

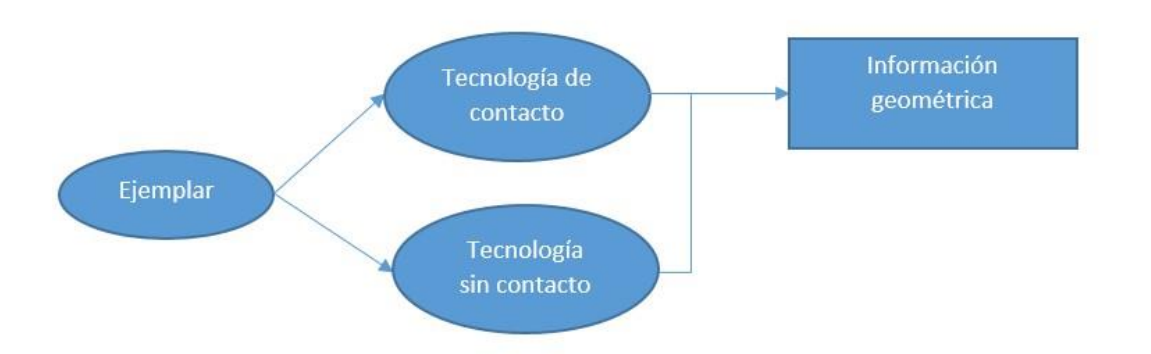

*Figura 3: Configuración típica de un sistema de ingeniería inversa*

El análisis de la información geométrica obtenida de una pieza es, actualmente, un tema de investigación importante. La definición de la geometría real, a partir de puntos provistos por métodos de inspección, requiere dos actividades principales. La primera, es hacer una interpretación matemática para definir formas y estimar información faltante. Entre las técnicas de interpretación se encuentran: superficies algebraicas, superficies paramétricas, métodos de ajuste de superficies y robustez de ajustes. La segunda actividad requerida para analizar los datos de piezas digitalizadas es la modificación de la información para darle un formato apropiado para un sistema CAD. El propósito básico de un formato 3D es almacenar información acerca de los modelos 3D en forma de texto o datos binarios. En particular, ellos recopilan la geometría, apariencia, posición relativa u otros datos relacionados (Chakravorty, 2019).

Los sistemas CAD son una tecnología fundamental para la realización de ingeniería inversa basada en la digitalización; sin embargo, dichos sistemas no son investigados como parte de la ingeniería inversa. Actualmente, el desarrollo de herramientas CAD en ingeniería inversa es considerado sólo para generar modelos de productos muy específicos, los cuales involucran procedimientos altamente especializados.

#### <span id="page-19-0"></span>**1.7.1 Sistemas de ingeniería inversa que emplean tecnología de contacto**

12

La técnica de ingeniería inversa más común emplea equipo de medición por coordenadas para obtener la información geométrica de partes y transmitirla a un sistema CAD/CAM. El modelo CAD (geometría) es producido con el sistema CAD/CAM, que hace posible la generación de la trayectoria de corte para fabricar dicha parte. Las herramientas de medición pueden ser instrumentos convencionales (con la desventaja de realizar el diseño totalmente desde el principio, con la introducción de las medidas obtenidas) o equipos electrónicos más complejos, como digitalizadores de contacto, palpadores…

El empleo de esta configuración presenta dos problemas básicos. Uno, es la falta de un protocolo estándar de intercambio de información entre el equipo de medición y los sistemas CAD/CAM, lo cual dificulta la transferencia de la misma. El otro, está relacionado con la exactitud de los datos producidos por las técnicas de medición. A este respecto, el reto es generar un modelo CAD tridimensional de la parte inspeccionada, el cual sea fiel al objeto real si se emplean métodos matemáticos que requieran mediciones de pocos puntos del producto.

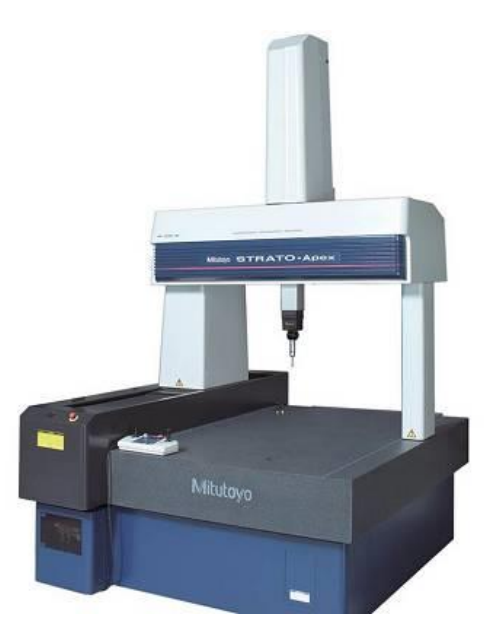

*Figura 3: Ejemplo de digitalizador de contacto*

## <span id="page-21-0"></span>**1.7.2 Sistemas de ingeniería inversa que emplean tecnología sin contacto**

Los métodos sin contacto tienen dos ventajas fundamentales:

- a) prescindir de la difícil simulación del sentido del tacto; y
- b) su velocidad en la adquisición de datos.

Estos métodos usan cámaras de vídeo, escáneres láser, el método *Moire* o la combinación de éstos; varían en dependencia del uso que dan a la luz o sonido, tipo y patrón de la luz empleada, y posición y número de instrumentos de captación. Las aplicaciones notificadas de estos métodos de ingeniería inversa aumentaron en años recientes. Las respectivas tecnologías se encuentran aún en investigación, pero los resultados obtenidos hasta ahora son bastante prometedores. Cabe señalar, además, que estos métodos son combinados con tecnologías de manufactura rápida.

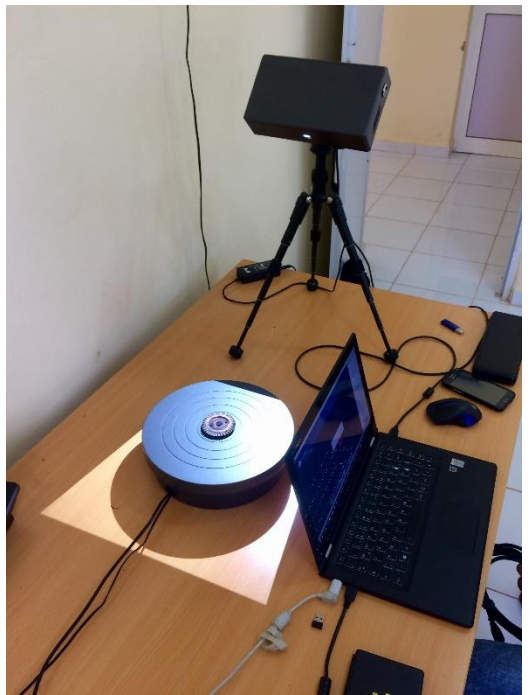

*Figura 4: Escáner óptico que analiza el impulsor estudiado*

## <span id="page-21-1"></span>**1.8 Descripción del proceso**

La ingeniería inversa permite la captura, representación y reproducción de modelos de productos a partir de la manipulación de información tridimensional en un computador. El proceso de ingeniería inversa implica la medición de un objeto físico para describir su geometría con una precisión requerida y así lograr una reproducción del objeto que mantenga en todo momento sus características funcionales. Es posible aplicar la ingeniería inversa mediante el uso de calibradores y galgas de medición si la geometría no es muy compleja. Sin embargo, la reproducción de un objeto de geometría compleja necesita la aplicación de técnicas de un carácter más avanzado.

El proceso de la ingeniería inversa se compone de dos etapas: la digitalización 3D del objeto físico, y la reconstrucción de superficies mediante la aplicación de sistemas CAD/CAM/CAE especializados para la ingeniería inversa.

El modelo CAD obtenido puede ser manipulado de acuerdo a las necesidades del diseño, y generalmente se procede a la manufactura del objeto mediante el empleo de herramientas CAM, maquinado CNC y sistemas de Prototipado Rápido, estos últimos son métodos de fabricación rápida de pequeñas series usados para la elaboración precisa de elementos complejos mediante tecnologías inteligentes para evaluar la futura producción de componentes. (Palka, 2020)

En la fase de diseño, la necesidad de fabricar piezas experimentales de manera rápida, obligan a concebir maquinas capaces de elaborarlas en el menor tiempo posible, por lo menos, para una limitada cantidad de unidades de validación. En la actualidad existen disponibles una variedad de técnicas, equipamientos z materiales que permiten el proceso de prototipado rápido. Estas técnicas pueden ser agrupadas en tres grupos principales: (Carvalho Ferreira et al., 2001)

- 1. Métodos Aditivos: basados en la adición progresiva de material, como técnicas de impresión 3D (por deposición por capas de la estructura).
- 2. Métodos Sustractivos: basados en la eliminación de material hasta lograr la geometría necesaria, como la técnica de maquinado de alta velocidad (HSM), por ejemplo.
- 3. Métodos de Conformación: basados en la conformación mediante el prensado, o fundición del material, como la fundición de resinas para el replicado de un diseño de prototipado rápido, por ejemplo.

El proceso de ingeniería inversa definido desde la digitalización hasta la reproducción del objeto permite finalmente un desarrollo más rápido del producto acompañado de una reducción de costos.

La aplicación de la ingeniería inversa en el diseño de productos y en el diseño mecánico, es muy amplia, tiene especial incidencia en el diseño automotriz, aeronáutico y en el desarrollo de elementos de máquinas, entre otros.

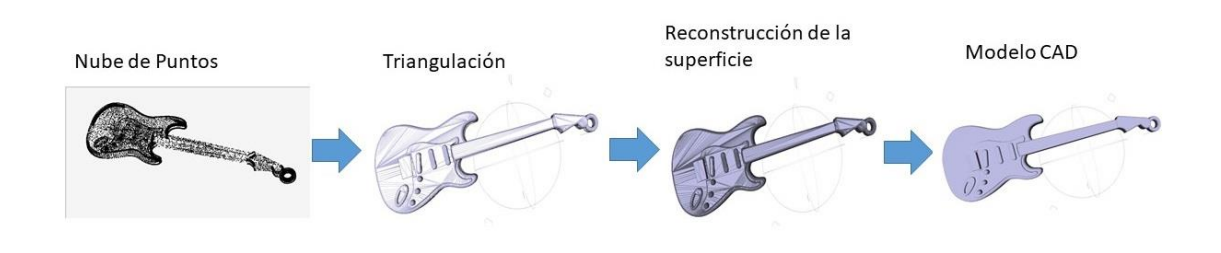

*Figura 5: Ingeniería inversa en el diseño CAD*

La metodología de ingeniería inversa es especialmente útil cuando se requiere trabajar con precisión, geometrías complejas, disminución de tiempo de desarrollo y evitar ensayo y error como factores incidentes en el desarrollo de un producto.

La *Figura 6: Diagrama de flujo proceso de ingeniería inversa* muestra un diagrama de flujo detallado del proceso de ingeniería inversa donde se integran los procesos de digitalización, reconstrucción de superficies e integración de modelo CAD. En las secciones siguientes se describirán estos procesos técnicos con detalle.

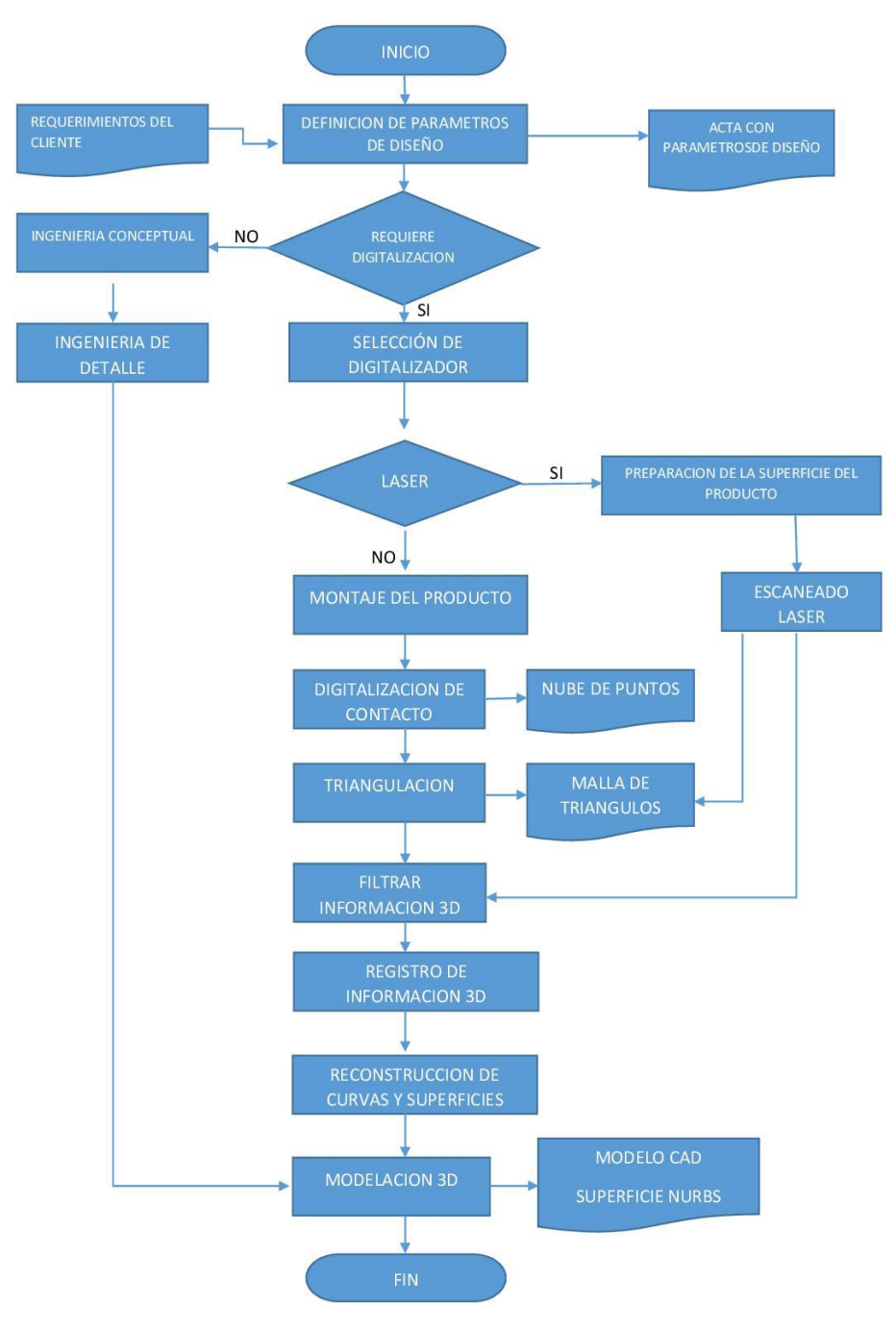

*Figura 6: Diagrama de flujo proceso de ingeniería inversa*

<span id="page-24-0"></span>Esta metodología le permite al nuevo fabricante adquirir los conocimientos teóricos necesarios, alcanzar nuevas habilidades prácticas y desarrollar competencias profesionales pertinentes. (Rodríguez Grasso, 2018)

#### **1.8.1 Digitalización 3D**

La digitalización 3D corresponde al proceso de captura de la información geométrica de un objeto físico mediante herramientas tecnológicas de adquisición de datos en masa como escáneres láser, digitalizadores ópticos, brazos de contacto, palpadores, mesas de medición de coordenadas y tomógrafos axiales computarizados.

Estos sistemas tienen como características fundamentales que pueden medir objetos en tres dimensiones y almacenan la información geométrica capturada en un ordenador para su posterior manipulación. La selección del sistema de digitalización depende principalmente de los requerimientos de precisión, velocidad, características del material, condiciones de la superficie, tamaño del objeto y condiciones de montaje. Los sistemas de digitalización de acuerdo a sus características tecnológicas tienen variaciones en costo, tamaño, versatilidad y velocidad de captura. (Knicker, 2020)

En correspondencia a lo planteado con anterioridad, los digitalizadores se pueden dividir en dos ramas principales que son las siguientes:

a) Digitalizadores de contacto: Estos sistemas utilizan probetas en forma cónica y esférica para capturar la información de los objetos cuando se produce contacto con la superficie del objeto. La información es adquirida en nubes de puntos, no capturan datos de topología (Conectividad entre los puntos) y no son útiles para medir superficies deformables con la presión de contacto. Los sistemas de digitalización por contacto más conocidos son: Las mesas de medición de coordenadas (MMC), los brazos de medición y los palpadores adaptables a sistemas CNC.

La digitalización por contacto requiere el montaje de la pieza, de forma tal que no se generen deformaciones y que no exista posibilidad de movimiento en el momento de tocar la pieza con la punta de digitalización.

b) Digitalizadores sin contacto: Estos sistemas usan principios ópticos, acústicos o magnéticos para la captura de la información. Los más utilizados a nivel industrial son el escáner láser y el escáner óptico, y en medicina se utilizan los tomógrafos axiales computarizados. Los sistemas de digitalización de no contacto permiten capturar la nube de puntos y la topología de la superficie en una malla poligonal de triángulos. Son idóneos para medir objetos deformables al no requerir el contacto. De acuerdo a su principio de funcionamiento tienen limitaciones de acuerdo a las características ópticas de la superficie (trasparencia, reflexión y color) o las propiedades del material en términos magnéticos. (Grimm, 2006)

El resultado del proceso es una o varias mallas de triángulos (imágenes de rango) que conforman la pieza, en ciertos casos puede tener ruido o superficies ajenas al objeto digitalizado, las cuales se filtran o eliminan por medio de software especializados de ingeniería inversa para tratamiento de mallas de triángulos, donde se registran y se unen para conformar una superficie poligonal única. (Helle & Lemu, 2021)

Las características de los sistemas de digitalización y adquisición de información geométrica están definidas en la siguiente tabla, donde se encuentran las características principales de cada uno de estos sistemas de acuerdo a su tipo: (Lazarević et al., 2016)

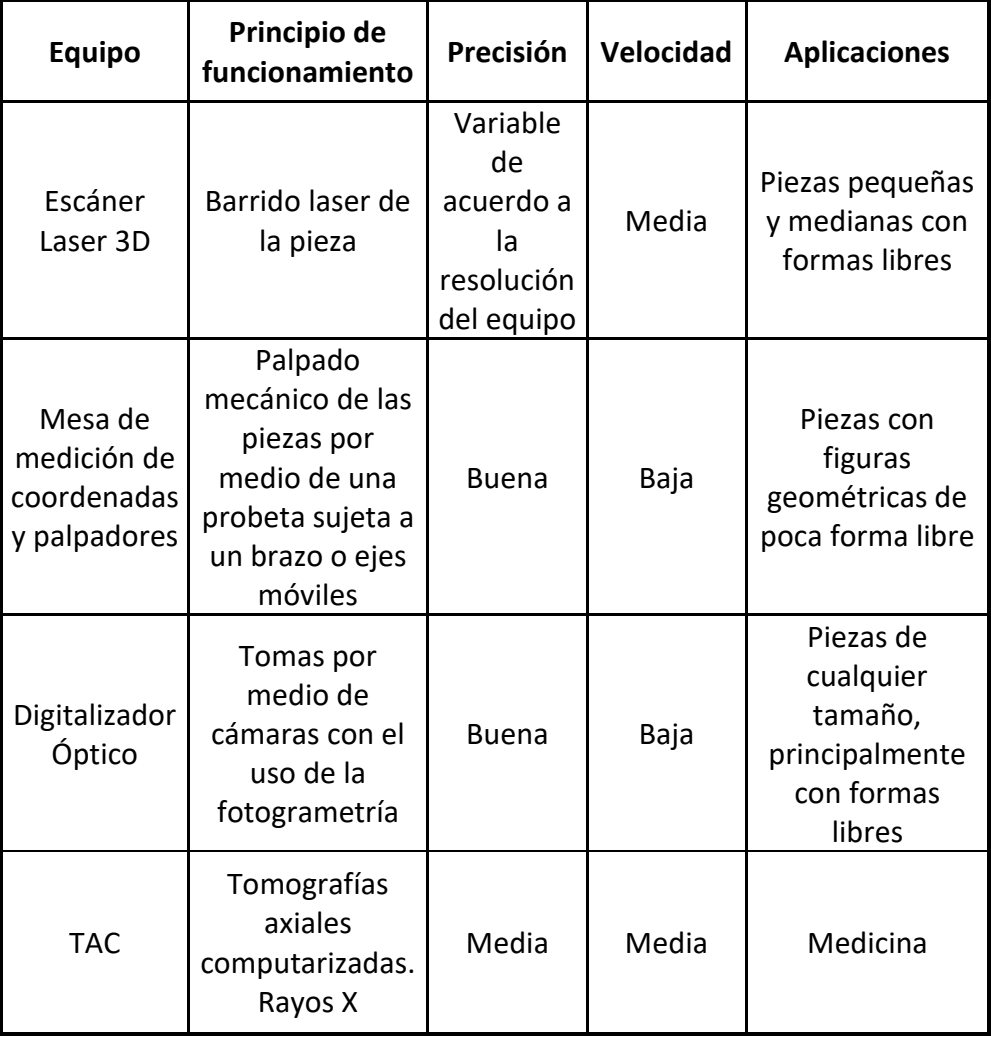

#### *Tabla 1: Principales sistemas de digitalización*

El proceso de digitalización produce uno de los siguientes resultados, de acuerdo a su principio de funcionamiento: (Betancur Rodriguez, 2011)

a) **Nube de puntos segmentada:** Este resultado se produce en la digitalización con brazos de medición. Los puntos son seleccionados directamente por un técnico que adquiere la información segmentada punto a punto necesaria para generar entidades geométricas de referencia como curvas, primitivas, planos y ejes para la posterior fijación de superficies que conforman el objeto 3D. La nube de puntos está compuesta por un conjunto de puntos cartesianos 3D (*x, y, z*) almacenados en un archivo de texto plano.

- b) **Nube de puntos no segmentada:** la medición es el resultado de una muestra indiscriminada de puntos sobre la superficie del objeto. La información produce una nube de puntos cuya densidad depende del tamaño del objeto, la resolución de la digitalización y el sistema de digitalización. Generalmente estas mediciones punto a punto son realizadas con sistemas automáticos de palpado, ya que la medición debe ser indiscriminada, precisa y rápida. Los sistemas automáticos para generación de este tipo de nubes de puntos son los palpadores montados en sistemas CNC y las mesas de medición de coordenadas MMC. Los brazos de medición también pueden adquirir nubes de puntos en masa, pero implican un técnico que captura la información punto a punto, esto representa tiempo y costo del personal especializado en una labor automatizable.
- c) **Mallas poligonales:** Los sistemas de escaneado laser y ópticos capturan los datos geométricos de nube de puntos y la conectividad entre estos puntos mediante las mallas poligonales de triángulos. La malla poligonal de triángulos almacena la información geométrica de cada punto (*x, y, z*), y almacena los vértices de cada triángulo (*vi, vj, vk*) en un orden que permite conocer la conexión entre las caras triangulares (topología). La malla poligonal en ingeniería inversa es la primera aproximación al modelo CAD del objeto físico digitalizado gráfica y matemáticamente. El objeto en malla poligonal puede ser utilizado en manufactura, prototipado rápido y en análisis de ingeniería con herramientas CAE
- d) **Archivos de imágenes DICOM:** Los tomógrafos axiales computarizados generan imágenes de cortes sobre un cuerpo, estas imágenes utilizan una escala de en medicina ya que el cuerpo de los seres vivos está compuesto por diferentes tejidos como muscular, óseo y cutáneo, los cuales en un TAC aparecen discriminados en la escala de colores con valores diferentes. Cada archivo de imagen es un campo escalar en 2D, y al unir todos los cortes realizados en una muestra sobre un cuerpo se obtiene un campo escalar 3D que puede ser filtrado para generar las superficies de cada uno de los tejidos

#### <span id="page-29-0"></span>**1.8.2 Reconstrucción de superficies**

La reconstrucción del modelo, se refiere a la conversión de la malla de triángulos a superficies *NURBS* que puedan ser utilizadas en sistemas CAD/CAM/CAE. El resultado de esta fase es un modelo CAD integrado de superficies *NURBS* (Buonamici et al., 2018) (Ver Figura 6: *Diagrama de flujo proceso de ingeniería inversa).*

- a) Optimización de malla poligonal: Antes de iniciar el proceso de generación de curvas y superficies *NURBS*, es importante mejorar la malla poligonal mediante el suavizado de superficies, eliminación de agujeros, eliminación de rasgos indeseables en el diseño y mejoramiento la distribución de triángulos.
- b) Ubicación malla poligonal. La malla poligonal debe ubicarse coherente con el sistema global de coordenadas. La ubicación correcta de la malla facilita el manejo de entidades de referencia como planos, sistemas locales de coordenadas, ejes, vectores, cilindros, círculos, curvas y superficies *NURBS*, permite la detección de planos de simetría, la utilización de los planos para generación de las curvas de nivel y es más fácil interpretar las herramientas de verificación dimensional y desviación. Los paquetes CAD vienen con herramientas que permiten trasladar y rotar el modelo para llegar a la posición correcta del proceso de reconstrucción.
- c) Detección de simetrías y arreglos. Permite simplificar el proceso reconstructivo porque en cuerpos simétricos es posible reconstruir la mitad del sólido y duplicar la solución. En arreglos lineales y radiales puede lograrse la reconstrucción de un segmento y si se conoce el patrón de repetición del arreglo, así como los parámetros que lo gobiernan, generar la solución completa del objeto.
- d) Verificación dimensional de la malla. Es recomendable verificar las dimensiones principales del objeto y la coherencia dimensional del modelo con la medición de los rasgos más característicos del objeto físico, esto permite detectar errores en la digitalización, en el registro de las imágenes de rango y en la ubicación del objeto antes de iniciar con la generación de superficies *NURBS*.
- e) Definición de rasgos (*Features*). La segmentación en regiones permite detectar curvas características del modelo CAD, estas curvas en muchos casos no son de fácil extracción, dado que los objetos tienen rasgos suavizados con redondeos. El proceso de extracción de los rasgos se logra mediante algoritmos de extracción automática disponibles en los paquetes de ingeniera inversa, la extensión de dos superficies extendidas o con la detección de curvas limitantes de la malla.
- f) Generación de curvas *NURBS*. Las curvas de rasgos permiten identificar las regiones de las superficies que tienen cambios en curvatura. Los paquetes de ingeniería inversa tienen herramientas que pueden crear las curvas interiores en las regiones de la malla poligonal, tales como curvas de nivel, curvas radiales, curvas interpoladas, curvas de frontera y curvas de referencia (líneas y círculos).
- g) Generación de superficies *NURBS*. Los arreglos de curvas son útiles para formar superficies *NURBS*, las cuales son superficies paramétricas con parámetros *u* y *v*. Las superficies *NURBS* pueden ser recortadas (*Trimmed surfaces*) o no recortadas (*Untrimmed surfaces*), y es posible generarlas a partir de herramientas CAD tradicionales como barrido, revolución, recubrimiento, extrusión y superficies a partir de red de curvas. Los paquetes de ingeniería inversa contienen herramientas de generación de superficies *NURBS* automáticos que son muy útiles cuando la superficie tiene rasgos suavizados, existe continuidad en los cambios en curvatura y las superficies tienen formas libres orgánicas.
- h) Verificación de superficies *NURBS*. Las superficies *NURBS* deben ser verificadas en calidad mediante el análisis de desviación dimensional de la superficie respecto a la malla poligonal, también deben realizarse análisis de continuidad y curvatura que garanticen la estética y funcionalidad de la reconstrucción.
- i) Integración de modelo CAD. La unión de superficies en un modelo CAD sólido es una etapa esencial de reconstrucción para garantizar la calidad del resultado final en procesos posteriores a la ingeniería inversa como la manufactura con herramientas CAM y análisis de ingeniería con herramientas CAE.

j) Definición de detalles. Los detalles como redondeos, perforaciones, y entidades primitivas accesorias; generalmente son incluidos al final del proceso con el objetivo de no interferir con la reconstrucción de superficies *NURBS* principales y la integración del CAD.

## <span id="page-31-0"></span>**1.9 Parámetros de evaluación**

Los proyectos de ingeniería inversa requieren de los siguientes parámetros para evaluar su calidad, costo y etapas de desarrollo. Mediante ellos pueden medirse las características de los proyectos de manera cuantitativa o cualitativa. (Grimm, 2006)

- a) **Precisión**: Es el grado de acercamiento del modelo desarrollado con relación al objeto medido. El término precisión puede reemplazarse mejor por grado de incertidumbre, es decir, el rango en que una medida se confía que esté.
- b) **Resolución:** Es el espaciamiento entre puntos obtenidos con el digitalizador sobre la pieza. Mientras más pequeña sea la resolución más detalles se capturan, pero aumenta considerablemente el tiempo de la operación. La resolución no tiene una relación directa con la precisión.
- c) **Rango:** es la dimensión máxima a la que se puede acceder para definir el objeto de manera manufacturable. Los equipos de digitalización y manufactura tienen una limitación de distancia, por lo que un objeto largo requiere de múltiples etapas para ser desarrollado.
- d) **Tiempo**: Es la evaluación del tiempo proyectado respecto al tiempo real de ejecución.
- e) **Costo:** Es la evaluación del costo presupuestado respecto al costo real.
- f) **Manufacturabilidad:** Es una característica del producto que atribuye la posibilidad de manufacturar un diseño de acuerdo al volumen requerido por el cliente y los procesos disponibles para su fabricación.

#### <span id="page-32-0"></span>**Capítulo 2: Materiales y Métodos**

El capítulo Materiales y Métodos brinda información minuciosa acerca de la utilización de la metodología propuesta para la Ingeniería inversa en el caso de estudio, que supone la fabricación de un impelente para una bomba centrifuga doméstica. La selección de las tecnologías a aplicar se basa en la definición de las necesidades reales del proyecto, y se justifica con elementos detallados de cada uno de los procesos tecnológicos estudiados para desarrollar el trabajo en cuestión. De igual forma sucede con los materiales a usar, sobre los cuales se estudian los más frecuentes en la manufactura comercial de bombas, así como los distintos tipos de materiales que componen los filamentos para impresión 3D; para llegar a la elección de los idóneos en cuanto a la relación costes / resistencia.

#### <span id="page-32-1"></span>**2.1 Descripción de la pieza analizada**

La pieza sobre la cual se desarrolla este proyecto es el impulsor de una bomba de agua de tipo periférica italiana, modelo Speroni KPM-50 (ver anexos 1 y 2), que pertenece a la empresa CONFORMAT en Matanzas (Cuba). Este equipo se encontraba en mal estado técnico y ante la imposibilidad de encontrar piezas de repuesto se elaboró este trabajo con la finalidad de confeccionar un impulsor similar que funcione óptimamente.

Este tipo de bomba es bastante económico y eficiente para usos domésticos que no requieren grandes demandas de bombeo, por lo cual es fácil encontrar bombas de este tipo en muchos sectores residenciales o empresariales del país. Modelos muy similares de otros fabricantes comparten prácticamente todos los elementos gastables. Aunque los rodamientos y el cierre mecánico (sello) son estandarizados, el impulsor no lo es, por lo que encontrar piezas de recambio es complicado en Cuba, que no tiene acceso muchas veces al servicio post-venta de los fabricantes de los productos que adquiere. La iniciativa local para fabricarlos (en fundiciones de plástico reciclado o mecanizados de bronce muy toscos), no es de una calidad aceptable, y desde luego no satisface la demanda de este producto. Por tal motivo sea crea la necesidad de fabricarlo de forma

optimizada en cuanto a diseño y materiales, que garanticen la durabilidad y la eficiencia del equipo de bombeo.

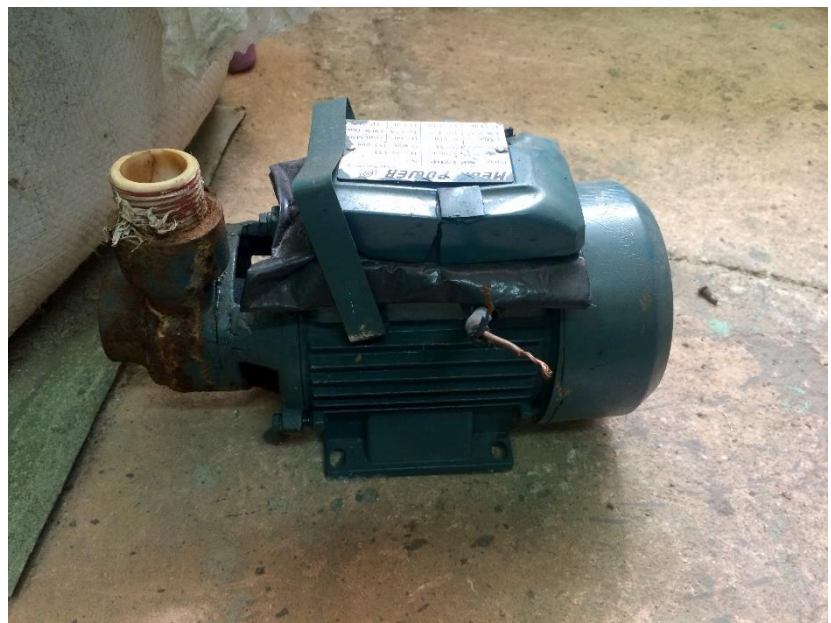

*Figura 7: Estado en que se encontraba la bomba estudiada*

Un **rodete, impulsor o impelente** es un tipo de rotor situado dentro de una [tubería](zim://A/Tuber%C3%ADa) o un conducto y encargado de impulsar un [fluido.](zim://A/Fluido) Generalmente se utiliza este término para referirse al elemento móvil de una [bomba centrífuga,](zim://A/Bomba_centr%C3%ADfuga) pero en ocasiones también se utiliza para referirse al elemento móvil de [turbinas](zim://A/Turbina) y [ventiladores.](zim://A/Ventilador)

Consiste en un disco perpendicular al eje de giro, compuesto por [álabes](zim://A/%C3%81labe) curvados en dirección contraria al movimiento (Garrido Martínez, 2017). Según los esfuerzos que deba soportar y la agresividad del medio que deba impulsar, el rodete puede estar hecho de aleación metálica, como por ejemplo [acero](zim://A/Acero) o [aluminio,](zim://A/Aluminio) o de algún polímero que soporte esas condiciones (Bhosale & Gore, 2017) . Normalmente se fabrican en bronce o latón debido a su bajo coste y su resistencia, pero en dependencia de las condiciones a las que se someta el equipo, el material puede variar. Para su uso doméstico deben ser diseñados para resistir la dureza y salinidad del agua, así como la cavitación que les afecta frecuentemente. (Saurabh et al., 2016)

La geometría del impulsor es de vital importancia para conseguir un rendimiento hidráulico elevado (Trujillo Marín, 2009). El impulsor periférico contiene numerosas cuchillas radiales en su borde. La forma particular de las cuchillas transfiere rápidamente el movimiento de recirculación radial al fluido en la entrada a la bomba entre las palas del impulsor y el doble canal mecanizado en cada lado del cuerpo de la bomba. Dado que numerosas cuchillas ayudan a transferir energía, la presión del fluido aumenta progresivamente y gana relativamente altas presiones y sus curvas son especialmente pronunciadas (Zamora & Viedma, 2016). Tienen varias apariencias y volutas para los diferentes requisitos operativos, en dependencia de la aplicación doméstica para la cual esté diseñado, como suministro de agua desde pozos y piscinas, aumento de presión, aspersión de jardines, cabinas de lavado, etc. (Sierra Pérez, 2010). De forma general, son confiables, económicos y fáciles de usar. Tienen una construcción relativamente simple.

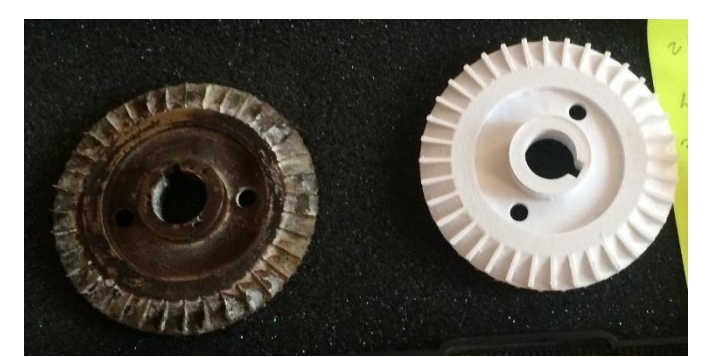

*Figura 8: Comparación de la pieza real desgastada y el primer modelo impreso*

#### <span id="page-34-0"></span>**2.2 Estudio del material de fabricación**

Para la confección de la pieza se necesita precisar el tipo de material que se vaya a utilizar. Es necesario valorar aspectos como las propiedades mecánicas de dicho material para que resista las condiciones a las que debe operar durante un plazo de tiempo óptimo. También es importante compararlos en cuanto a los costes de obtención o fabricación y la disponibilidad de estos.

El proceso tecnológico más conveniente de elaborar el producto final sería la fundición (en este caso por el método de cera perdida) y luego mecanizado con máquinas-herramientas. El resultado deberá ser lo más fiel posible a la geometría diseñada y mantener relativamente bajos costes y tiempo de fabricación.

Para la fundición se usará como molde el modelo impreso en 3D, elaborado en PLA (ácido poliláctico). Es un polímero relativamente barato, biodegradable y bioabsorbible derivado del ácido láctico. Se fabrica a partir de recursos orgánicos renovables, como son el maíz, la remolacha, el trigo y otros productos ricos en almidón. (HXX, 2018) Este termoplástico tiene muchas características equivalentes a las del tereftalato de polietileno (PET) que se utiliza habitualmente para hacer envases, u otros muchos de los plásticos derivados del petróleo, lo que hace que sea eficaz para una gran variedad de usos. Las propiedades mecánicas obtenidas de ensayos de laboratorio por el Centro de Fabricación Avanzada y Sostenible de la Universidad de Matanzas (Rivas Ramos et al., 2021) fueron:

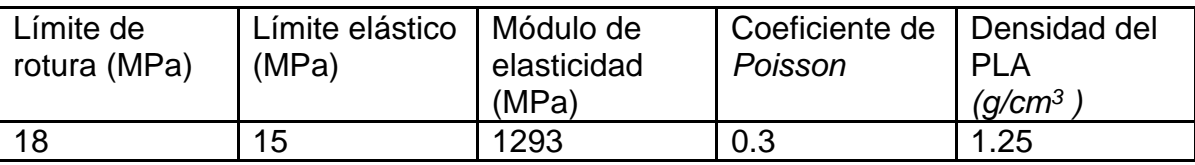

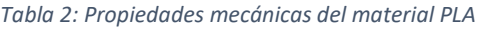

La siguiente tabla es un resumen del estudio hecho a varios materiales regularmente utilizados en equipos de bombeo de agua corriente, con el fin de seleccionar alguno idóneo para elaborar el impulsor. (Datos ofrecidos por (Callister, 2006))

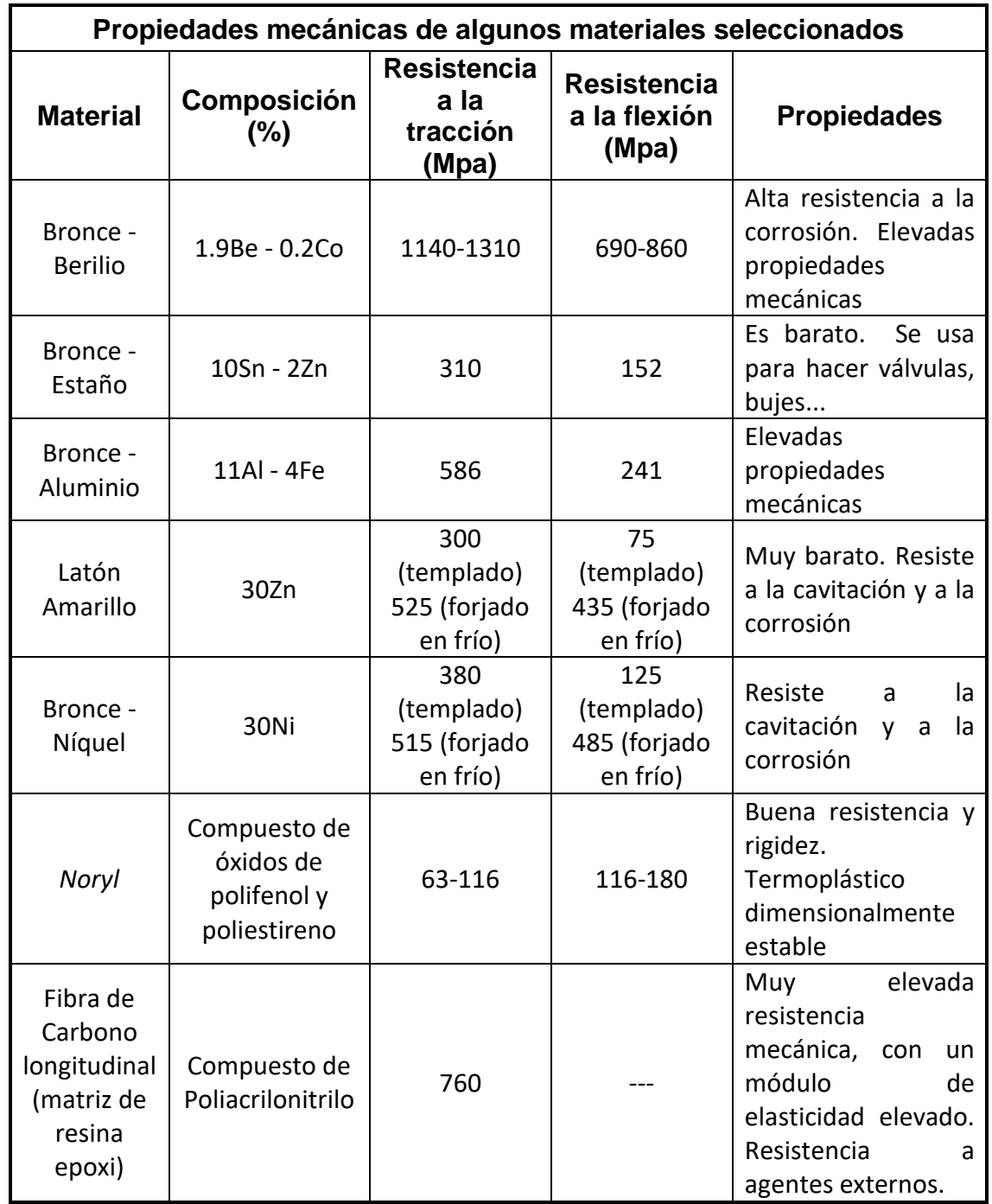

Tras un minucioso estudio de estos materiales se optó por la aleación de bronce y estaño (CuSn10), que resulta barata, a la vez que presenta una buena resistencia a tracción y flexión, resistencia a la corrosión y cavitación, así como una dureza idónea para garantizar la durabilidad del elemento en funcionamiento.

Otros materiales pudiesen ser utilizados sus características físicas. Algunos compuestos como el *Noryl* o la fibra de carbono proporcionan una resistencia y durabilidad asombrosas, además de ser muy ligeros, pero encarecerían notablemente la manufactura; y en este caso no es necesario, tratándose de sólo una pequeña bomba doméstica.

## <span id="page-37-0"></span>**2.2 Tecnología de fabricación de la pieza.**

#### <span id="page-37-1"></span>**2.2.1 Diseño CAD de la plantilla**

Para la digitalización y modelado de la plantilla de la pieza estudiada es necesario el uso de algún programa de diseño CAD. Existen muchos de ellos, la mayoría muy versátiles, entre los que se destacan *Autodesk AutoCAD*, CATIA, *Dassault SolidWorks*, etc. Específicamente fue utilizado *SolidWorks,* en su versión *Premium 2018,* debido a sus ventajas, como una interfaz de usuario sencilla e intuitiva, con áreas concebidas para muchos campos de la ingeniería, gran capacidad de procesamiento de datos y renderizado, su biblioteca de materiales y normas de dibujo y fabricación, así como sus herramientas de simulación de esfuerzos.

*SolidWorks* es un *software* de diseño CAD 3D para modelar piezas y ensamblajes en 3D y planos en 2D, que ofrece un gran espectro de soluciones para cubrir los aspectos implicados en el proceso de desarrollo del producto. Sus funciones ofrecen la posibilidad de crear, diseñar, simular, fabricar, publicar y gestionar los datos del proceso de diseño.

Su funcionalidad a la hora de construir automáticamente una pieza, simplemente se aportan las medidas generales, por medio de matrices variables para replicar alguna característica, y operaciones de conformado que simulan procesos tecnológicos reales, además de la facilidad para dibujar planos de vistas

30

acotados por la misma aplicación, son aspectos que se utilizan en la realización de la plantilla y justifican la elección de este programa de diseño.

Desafortunadamente, es un *software* privativo que requiere la activación por medio de una licencia de pago y su amplia gama de procesos y funciones requieren de grandes prestaciones de *hardware*.

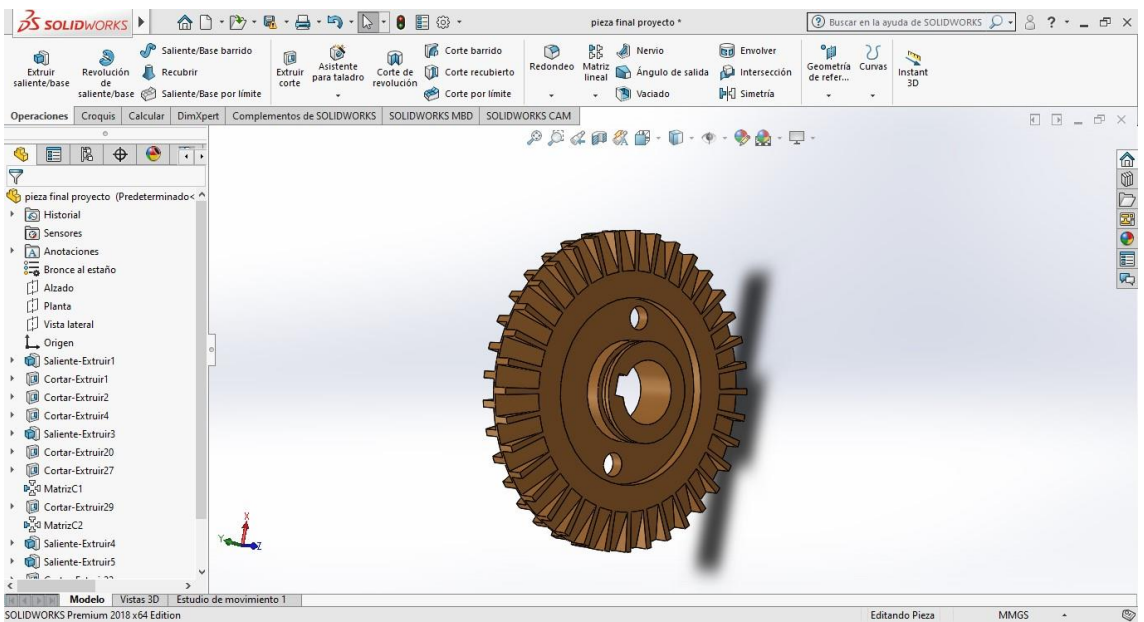

*Figura 9: Interfaz de Solidworks Premium 2018*

# <span id="page-38-0"></span>**2.2.1 Impresión 3D de la plantilla**

La impresión 3D, también denominada fabricación aditiva, es un grupo de tecnologías de fabricación por adición capaz de crear un objeto tridimensional mediante la superposición de capas sucesivas de un determinado material. Un proceso por el que se crean objetos físicos a través de la colocación de un material en capas a partir de un modelo digital. Por lo tanto, se trata de un proceso en el que se crear un objeto físico en tres dimensiones a través de un objeto o modelos digital mediante una impresora 3D que puede usar diferentes tecnologías y materiales para superponer capas hasta crear una réplica perfecta. (Adeva, 2021) Las aleaciones de plástico y metal son los materiales más utilizados para la impresión 3D, pero este proceso puede funcionar prácticamente con cualquier elemento.

La impresora 3D sirve para imprimir objetos que tienen volumen y de un material acorde al uso que vayamos a dar. Con una impresora 3D podemos fabricar objetos que nos pueden servir para un uso cotidiano o incluso para reemplazar o mejorar otros. Los objetos pueden ser de cualquier tipo limitados a un tamaño máximo, pero también los diseñadores logran dividirlos en partes y realizar objetos de mayor tamaño con un posterior ensamblaje. En el campo de la ingeniería o I+D, una impresora 3D puede proporcionar los modelos previos para trabajar con ellos. De esta forma es posible disponer antes de un prototipo que puede ser elaborado e impreso para corregirlo posteriormente en caso de fallo. (Soto, 2021)

Principales Ventajas de su uso:

- Prototipado: La impresión 3D se utiliza desde hace tiempo a fin de crear rápidamente prototipos para ayudas visuales, simulaciones de ensamblajes y modelos de presentación.
- Piezas optimizadas: La fabricación aditiva por medio de ingenierías de *software* inteligentes permiten reducir la masa del diseño, traduciéndose en un menor coste de fabricación, así como un ahorro de combustible y emisiones si se aplican en sistemas aeroespaciales o automotrices.
- Productos funcionalmente mejorados: La impresión 3D elimina muchas de las restricciones impuestas por los procesos de fabricación tradicionales que impiden a los ingenieros diseñar con el objetivo de optimizar el rendimiento.
- Implantes médicos personalizados: La precisión de un aditamento implantado en un organismo permite la integración optima con este, según las necesidades y características propias de cada individuo.
- Patrones de fundición de metal: La combinación de la impresión 3D con la fundición de metal supone un nexo entre las piezas diseñadas de forma generativa y los enfoques de fabricación probados para grandes objetos de metal.

Para el proceso de impresión 3D fue utilizada la impresora *Wanhao Duplicator 6 Plus*, un equipo relativamente novedoso, que aporta muy buena calidad en sus

resultados, además de ser muy versátil, en parte por admitir *software* de código abierto para su ejecución.

Sus características técnicas, de acuerdo con el fabricante, son: (*Wanhao D6 Plus*, 2017)

- Interfaz: Tarjeta SD/USB
- Volumen impresión 3D: 200 x 200 x 175 mm
- Dimensiones de la impresora: 400 x 410 x 300 mm
- Peso 12 Kg
- Potencia de salida 200 W
- Resolución de capa: 0,1 0,4 mm
- Velocidad de impresión: 30-150 mm/s
- Precisión de posición: Z (0,0025 mm) XY (0,0125 mm)
- Temperatura máxima de cama: 100 ºC
- Temperatura de la boquilla 180 260 ºC
- Materiales PLA, ABS, PET, PETG, *Nylon*, Madera, *Composites*, Flexible ASA, etc.
- Diámetro del filamento: 1,75 mm
- Diámetro de la boquilla: 0,4 mm
- Formato de archivo admitidos: STL, OBJ, DAE, AMF

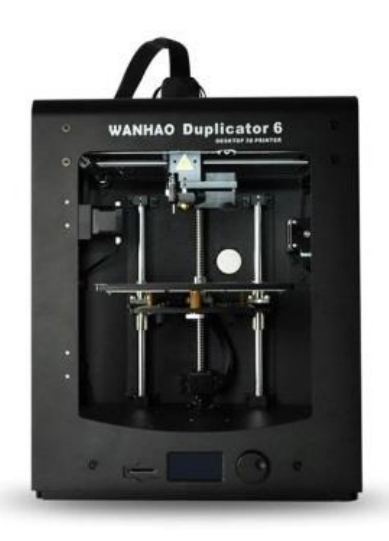

*Figura 10: Impresora 3D Wanhao Duplicator 6 Plus*

#### <span id="page-41-0"></span>**2.2.2 Fundición por cera perdida**

En la fundición de precisión de busca principalmente, buena precisión dimensional, excelente acabado superficial, apariencia, copiado de finos detalles, eliminar al máximo los procesos de mecanizado y minimizar al máximo el desperdicio de metal (Mandolini et al., 2020). Los modelos utilizados pueden ser perdidos, tales como cera, polietileno expandible u otros termoplásticos de muy baja temperatura de fusión, mercurio y parafina mezclado con cera de abejas. El proceso es aplicable para obtener piezas cuya masa oscila ente 0,01 Kg hasta los 50 Kg o más. (Mosquera, 1991)

Entre las ventajas de este tipo de proceso se pueden mencionar:

- 1. Se adapta principalmente a la producción de geometrías extremadamente complejas; por lo tanto, ofrece la máxima libertad en el diseño y configuración de las piezas, lo que permite reproducir hasta los mínimos detalles, donde quedan superficies lisas y uniformes.
- 2. Mediante estos procesos se puede controlar las propiedades metalúrgicas de las aleaciones obtenidas, tales como: Tamaño y orientación de los granos, solidificación direccional, control de la segregación y del contenido de inclusiones, eliminar las micro cavidades etc., lo cual resulta en un estrecho control de las propiedades mecánicas.
- 3. Excelente precisión dimensional, lo cual minimiza el mecanizado, y en algunos casos lo elimina; operación muy común en los procesos convencionales de fundición. lo cual lo hace adaptable para la fabricación de matrices y para la producción de aleaciones de difícil mecanizado.

Esto supone que la técnica se caracteriza por la realización de los modelos en cera. Una vez realizado el modelo y puesto a punto con el árbol de colada, se elaborará alrededor de éste el molde refractario, y en el proceso de cocción de dicho molde, se eliminará la cera mediante calor. El modelo dejará la huella de la forma que tuvo, para que la ocupe el metal en estado líquido, y que la reproduzca con exactitud al solidificar por enfriamiento.

El material perdido goza de particularidades físicas que nos permiten trabajar con ella mediante cualquier procedimiento; Entre sus características destacamos su baja temperatura de fusión, hecho que proporciona una maniobrabilidad excelente a la hora de configurar un modelo.

Con el uso de la cera en estado líquido, se realizan positivos a través de moldes, se controla su dureza con el enfriamiento y podemos utilizarla como material para modelar, y mientras se trabaja en estado frío desde un bloque podemos realizar modelos mediante sustracción, es decir, cualquier forma de trabajo de la materia nos permite interactuar con nuestro modelo que será traducido a metal. Esto permite la proyección de cualquier forma, por compleja que esta sea, sin ningún tipo de limitación y posibilita imaginar en metal cualquier volumen que seamos capaces de configurar con la cera. (Zanón Cuenca et al., 2019)

En el diseño de la pieza para este proceso no sería necesario la concepción de sobremedidas mayores a 1mm, debido a que la exactitud geométrica obtenida es satisfactoria y el maquinado solo sería para tratar la superficie de mínimas imperfecciones, sobre todos en las zonas que suponen ajustes con otras piezas.

Según (Mosquera, 1991), las etapas de este proceso a nivel industrial son las siguientes:

- 1. Inyección de cera para obtener los modelos: La presión de inyección se debe mantener algunos segundos (de acuerdo al tamaño del modelo) con el propósito de compensar la contracción de la cera. (ver *Anexo 4: Posibles ceras a usar para la fundición).* Extraídos los modelos de la matriz, se desbarban si es necesario.
- 2. Se arman los racimos (o esqueletos de modelos en cera.
- 3. Se aplica revestimiento refractario; de finura del orden de 200 a 325 *mesh* (grano fino); lo cual se logra por dos o tres inmersiones de los racimos en la pasta refractaria (ver Anexo 5: *Efecto del número de inmersiones en el espesor del recubrimiento cerámico*) la cual consiste en arena sílice, aunque se pueden utilizar otros materiales refractarios tales como yeso,

óxido de zirconio, magnesita, silimanita (AI2Si05); en dependencia de la temperatura del metal fundido o del propósito que se desee alcanzar.

- 4. Sobre el recubrimiento cerámico se espolvorea arena de una granulometría del orden de los 100 *mesh*; lo cual proporciona una adecuada unión con el relleno posterior.
- 5. Encamisado y relleno con arena de moldeo gruesa, provista de aglomerante (mediante vibración). El propósito de este relleno es proporcionar estabilidad en la forma de la capa interna de grano fino, al derretir la cera y al efectuar la colada del metal.
- 6. Las camisas se llevan al horno de cocción continuo; el cual está provisto de tres o cuatro zonas de temperatura (150º a 200º, 300º a 500º, 800º a 1000º Y 600º a 900º), así:
- zona 1: (se funde y escurre la cera);
- zona 2: (se evapora la cera);
- zona3: (se estabiliza la temperatura de molde y los residuos de cera son completamente removidos)
- zona 4: (colada del metal en la cavidad del molde). Estos hornos continuos van provistos de recuperadores de cera, tanto en la fase líquida como en la fase vapor.
- 7. Colado del metal, enfriamiento, desmoldado, desbarbado y limpieza.

## <span id="page-43-0"></span>**2.2.3 Mecanizado de la superficie**

El mecanizado de metales es un proceso en el que una pieza de metal se corta con la forma y el tamaño deseados mediante herramientas de corte afiladas. La mayoría de los componentes y piezas metálicas requieren algún tipo de mecanizado durante su proceso de fabricación. El mecanizado generalmente está asociado con la producción de piezas metálicas, pero se usa con una amplia gama de materiales que incluyen plástico, madera, compuestos y más. Por lo tanto, el mecanizado de metales constituye una técnica fundamental en la industria. (Universitat Politécnica de Valencia, 2021)

En este caso, el mecanizado de la superficie solo se realizaría con el objetivo de tratar las superficies que suponen ajustes con otras piezas y requieren de una

calidad superficial determinada. En este caso sólo se aplicaría al agujero central y a las caras que sellan las cámaras de la bomba contra las paredes de la misma. Esta forma garantiza que el tiempo y los costes necesarios para llevar a cabo este proceso sean mínimos. Se utilizarían maquinas-herramientas convenciones, para no provocar complicaciones y optimizar los gastos, al no ser necesarios equipos muy delicados u operadores demasiado capacitados.

La máquina – herramienta utilizada es un torno paralelo (universal) C11MT.

En la industria metalúrgica, el torno es la herramienta que permite mecanizar piezas de forma geométrica. Estos dispositivos se encargan de hacer girar la pieza mientras otras herramientas de corte son empujadas contra su superficie, lo que permite cortar la viruta según las condiciones requeridas. El torno metalúrgico tiene dos ejes de trabajo. La herramienta de corte se desplaza sobre rieles paralelos al eje de giro de la pieza (el eje Z), mientras que, sobre estos rieles, hay otro carro que se mueve en dirección radial a la pieza que se tornea (es decir, sobre el eje X). (Pérez Porto & Gardey, 2010)

El torno universal es el que se encuentra más frecuentemente en los talleres de maquinado. Es una máquina herramienta muy versátil, lo cual quiere decir que en ella se puede hacer un número considerable de pasos tecnológicos diferentes. Se emplean para producciones unitarias y en pequeñas series. (Padrón Soroa & Díaz Rojas, 2007)

Los pasos tecnológicos más típicos de la operación de torneado son:

- Cilindrado
- Refrentado
- Ranurado (exterior e interior)
- Tronzado
- Roscado exterior (con cuchilla o con dados)
- Roscado interior (con cuchilla o con machos de roscar)
- Mandrilado o cilindrado interior
- Biselado
- Elaboración de conos exteriores e interiores
- Taladrado
- Barrenado
- **Escariado**

Datos técnicos de la máquina – herramienta utilizada: (ZMM BULGARIA, 2019)

Torno C11MT:

- Fabricante: ZMM Bulgaria
- Altura de centro sobre bancada: 300 mm
- Distancia entre puntos: 1000 mm
- Potencia del motor: 7,5 kW
- Frecuencia de rotación del Husillo (rpm): 11,5 2000 (16 velocidades)
- Avance longitudinal (mm/rev): 0,02 12
- Avance transversal (mm/rev): 0,01 6

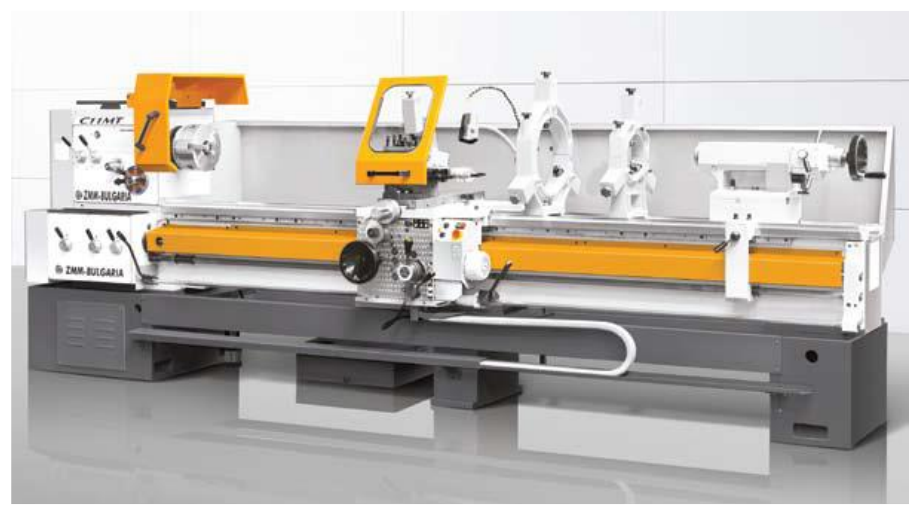

*Figura 11: Torno Modelo C11MT*

# <span id="page-46-0"></span>**Capítulo 3: Diseño y desarrollo de la pieza estudiada a partir de los métodos de Ingeniería Inversa**

Este capítulo detalla el proceso de obtención de los resultados mediante las metodologías, técnicas y materiales antes descritos. El proceso de fabricación analiza detalladamente las particularidades de cada etapa productiva, se comienza por el muestreo y digitalización de las medidas de la pieza original, el modelado 3D para lograr un prototipo impreso (el cual fue sometido a variaciones debido a las características y limitaciones del proceso), para luego realizar la fundición en metal y el posterior mecanizado en las áreas que necesitan un acabado superficial adecuado. La manufactura empírica y el análisis y comparación de los resultados con parámetros óptimos, permiten llegar a una pieza que se ajusta perfectamente a las necesidades propuestas.

#### <span id="page-46-1"></span>**3.1 Diseño y desarrollo de la pieza**

Para el modelado 3D de la pieza primeramente se limpió la superficie de residuos de óxido y elementos que afectaban el acabado (sales, suciedad...)

Se decide utilizar el método de tecnología de contacto para tomar todas las dimensiones del impulsor mediante el uso del pie de rey digital (*vernier*) para lograr la mayor exactitud posible. Debido a la falta de fiabilidad de los resultados arrojados por un escáner óptico disponible, y la relativa sencillez en la geometría de la pieza, la medición por métodos tradicionales para la reconstrucción del diseño resultó idónea. Se construyó, mediante el uso del programa CAD *Solidworks Premium 2018*, un modelo con el empleo de las medidas obtenidas manualmente (Figura 14: *Modelo 3D del impulsor a estudiar*). Fueron modificadas y reconstruidas las medidas reales de la pieza (muy dañada) para establecer las dimensiones óptimas para su diseño, de acuerdo a su funcionamiento dentro de la bomba.

Entonces, a partir del modelo 3D (en formato digital \*.stl) se inició la impresión 3D de una primera maqueta compuesta de material de impresión PLA, que además de su adecuada resistencia, su temperatura de fusión de 160°C lo hace idóneo para ser usado de molde, pues garantiza la evacuación completa del material. (Figura 16: *Proceso de impresión 3D del modelo*).

Los parámetros de impresión se deben a una serie de pruebas empíricas con el equipo en cuestión, basándose en el *software Ultimaker Cura* para lograr las mejores prestaciones de la impresora y los resultados de costes, tiempo de funcionamiento, resistencia estructural y calidad del acabado de la pieza óptimos. La siguiente tabla recoge estos parámetros en cada una de las variables de impresión.

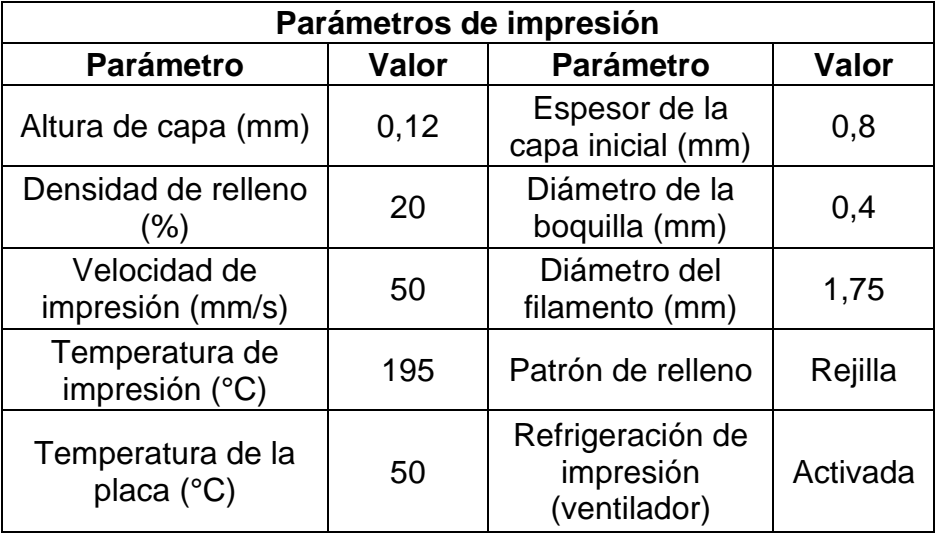

#### *Tabla 4: Parámetros de impresión*

El resultado fue un modelo primario de la pieza muy precisa en cuanto a forma, pero con pequeños errores dimensionales debido a la reducción de tamaño que experimenta el plástico al enfriarse (Figura 8*: Comparación de la pieza real desgastada y el primer modelo impreso*). Esta limitación en el diseño es algo inherente al proceso de impresión 3D, y no se puede corregir con exactitud con el uso de sobremedidas previas, pues estas desviaciones no son las mismas en todas las máquinas, materiales, condiciones de ambiente y geometría del diseño, lo que depende de la calidad de estos en gran medida.

Este modelo serviría para conocer la desviación de dimensiones del material PLA al enfriarse y contraerse, comparándolo con las cotas reales del modelo CAD. La diferencia de dimensiones (sobre todo en el plano de coordenadas XY) oscilaba los 0.6mm, que es un nivel de tolerancia demasiado grande para el ajuste entre el rotor y el cuerpo de la bomba y el eje (Casilllas, 1969) (Anexo 7*: Diferencias nominales para agujero único*).

La siguiente tabla muestra los valores de sobremedidas estudiados para llegar al resultado final.

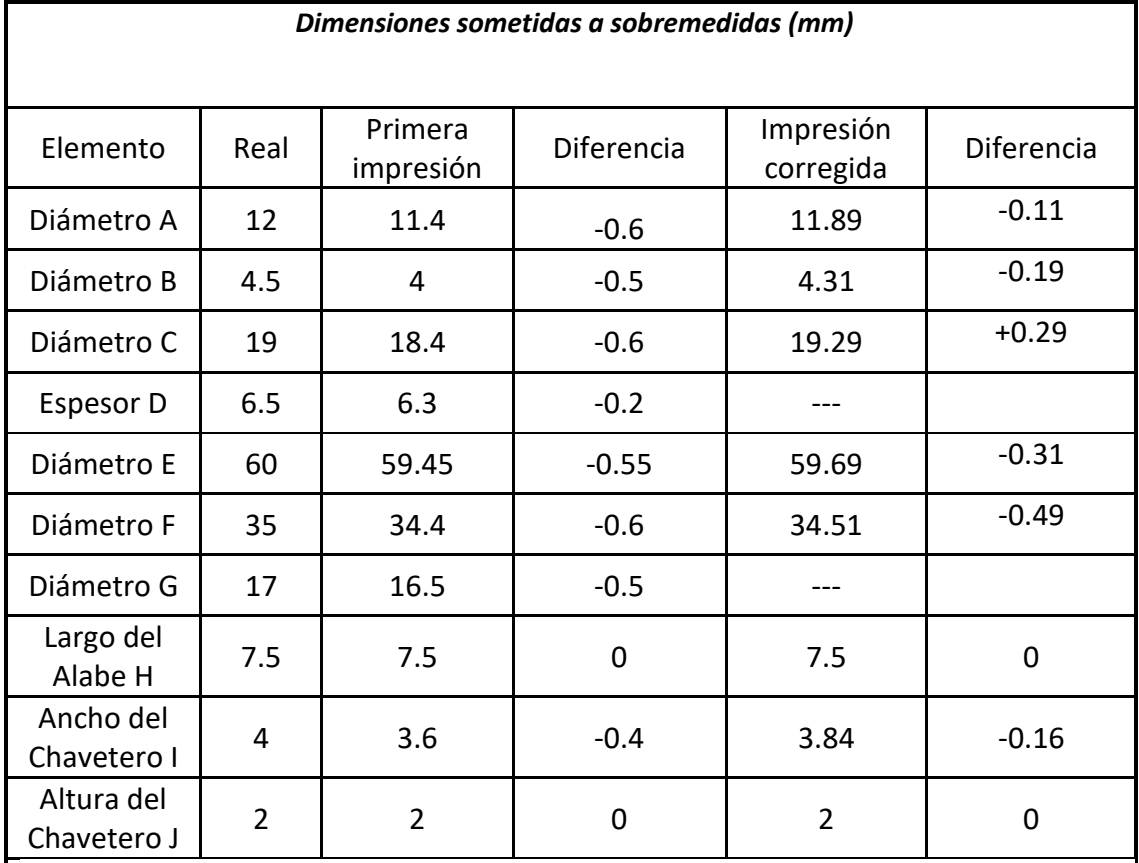

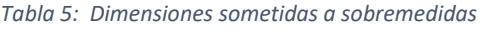

Г

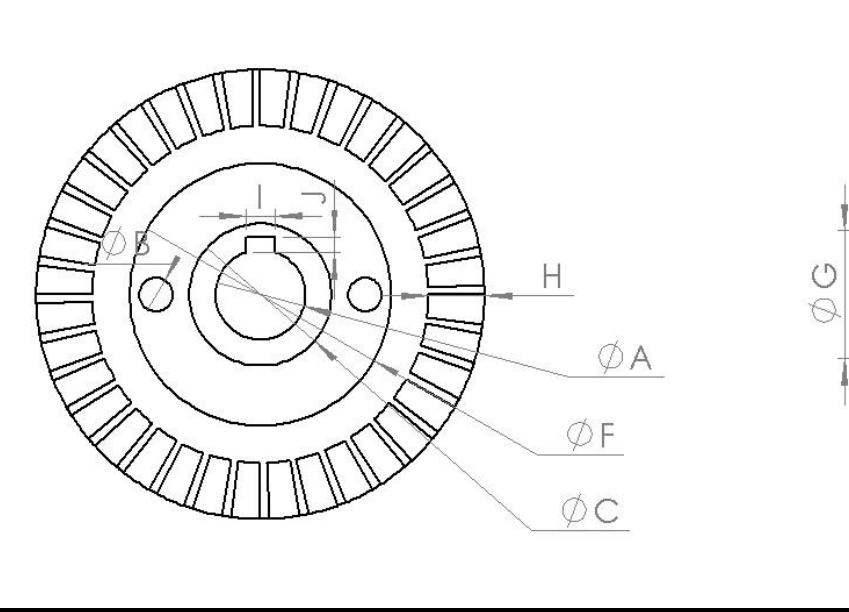

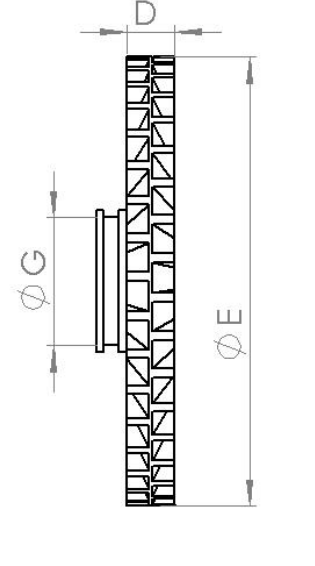

Debido a tal problema fue necesario volver a confeccionar un modelo que tuviese aumentado esas dimensiones en las superficies críticas (sólo las que pudiesen hacer contacto con otros elementos de la bomba) para que al contraerse tras enfriarse resultara aceptable. La decisión de solamente modificar las superficies que suponen ajustes con otras piezas del equipo se debe a optimizar el tiempo de trabajo, debido a que la mayoría de caras no condicionan el correcto funcionamiento de la bomba.

Al tener en el segundo prototipo dimensiones similares a las reales, se escogió entonces el Método de Cera Perdida para la fundición de la pieza. La principal ventaja de este procedimiento es la estrecha tolerancia dimensional, la cual no puede conseguirse mediante otros procesos. Es posible conseguir tolerancias dimensionales de 0,002 mm (Antón, 2013). Es un proceso en el que se deben controlar numerosas variables, pero se obtiene un acabado superficial excelente. Su ejecución resulta cara, por lo que se utiliza para la fabricación de pre series y prototipos, lo que puede ser utilizado en volúmenes de producción bajos.

Para seleccionar el material para fundir se escogió la aleación de bronce - estaño (CuSn10) por su resistencia a la corrosión y cavitación debido a sus propiedades mecánicas, y su factibilidad en cuanto a costes y duración.

Aun así, el proceso de fundición con parámetros ideales no siempre se cumple, y el resultado no es perfecto, por lo que fue necesario realizar un maquinado simple para mejorar el acabado de esas caras que suponen un ajuste con otras piezas de la bomba, exactamente el agujero interior, que conjuga con el eje motor y la chaveta con un ajuste deslizante, y las caras que sellan las cámaras de la bomba junto a las paredes del cuerpo.

## **Secuencia tecnológica del mecanizado:**

La siguiente carta técnica contendrá las basificaciones y las superficies de la elaboración de la pieza.

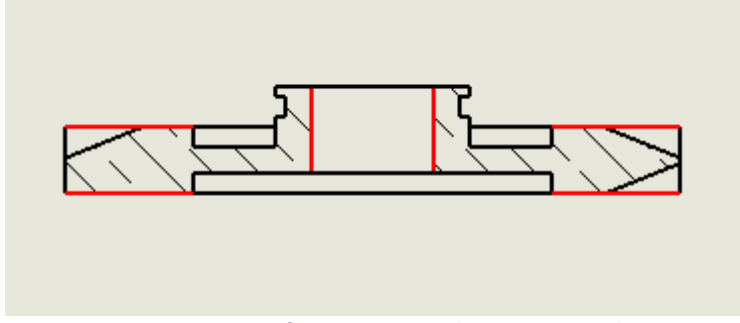

*Figura 12: Superficies a tratar mediante mecanizado* 

Basificación de la pieza:

Requisitos de precisión de las superficies:

- Paralelismo de las caras de la pieza
- Perpendicularidad del eje de rotación con respecto a las caras

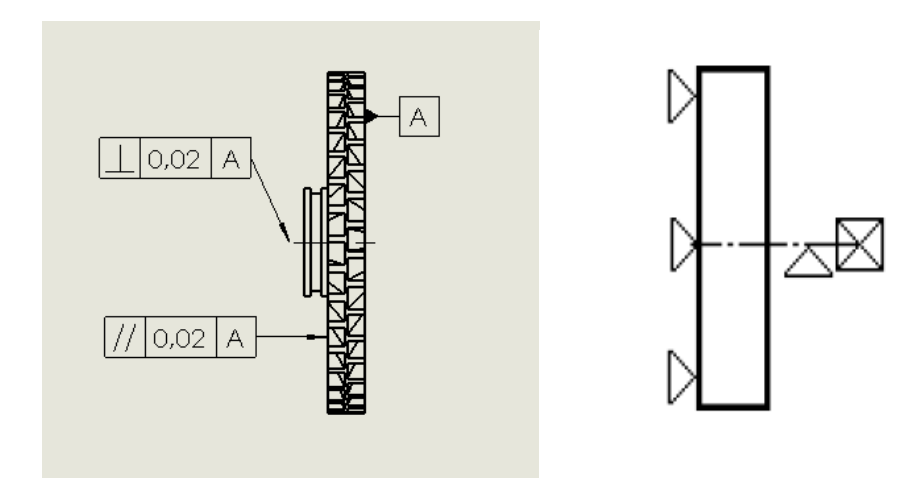

*Figura 13: Basificación de la pieza a maquinar*

El elemento estudiado es del tipo "Pieza cilíndrica corta". El tipo de base es "Superficie plana (instalación) y eje de rotación (centrado)

# **005 Torneado:**

A<sup>1</sup> Instalar semiproducto en plato autocentrante.

01 Refrentado de cara libre.

02 Taladrado hasta lograr el diámetro interior Ø = 12mm ( $\frac{+0.018}{0.00}$ ) (puede darse la medida final con un escariador o cilindrado interior).

B<sup>1</sup> Invertir pieza bruta e instalar en el plato autocentrante.

03 Refrentar con acabado cara libre hasta obtener el espesor de la pieza.

Una vez acabado el impulsor se comparó con el original, donde se muestran resultados dimensionales casi exactos y para su comprobación se instaló en la bomba para hacerlo funcionar en sus condiciones habituales. El resultado fue el esperado: la bomba trabajó eficientemente y no hubo incidencias en cuanto al impulsor, lo cual demuestra la viabilidad de la hipótesis planteada y cumple con los objetivos generales del proyecto.

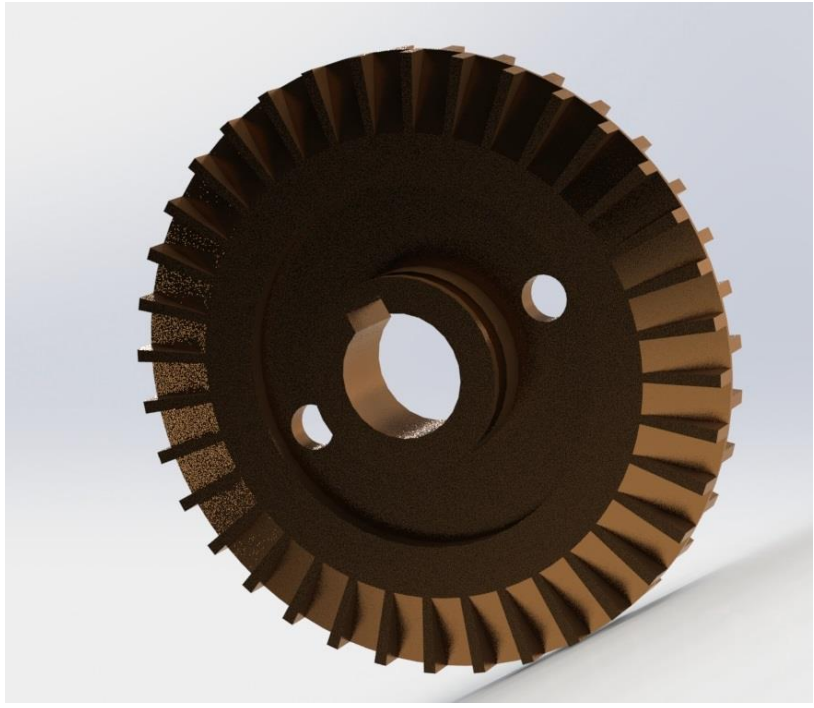

*Figura 14. Modelo 3D del impulsor a estudiar*

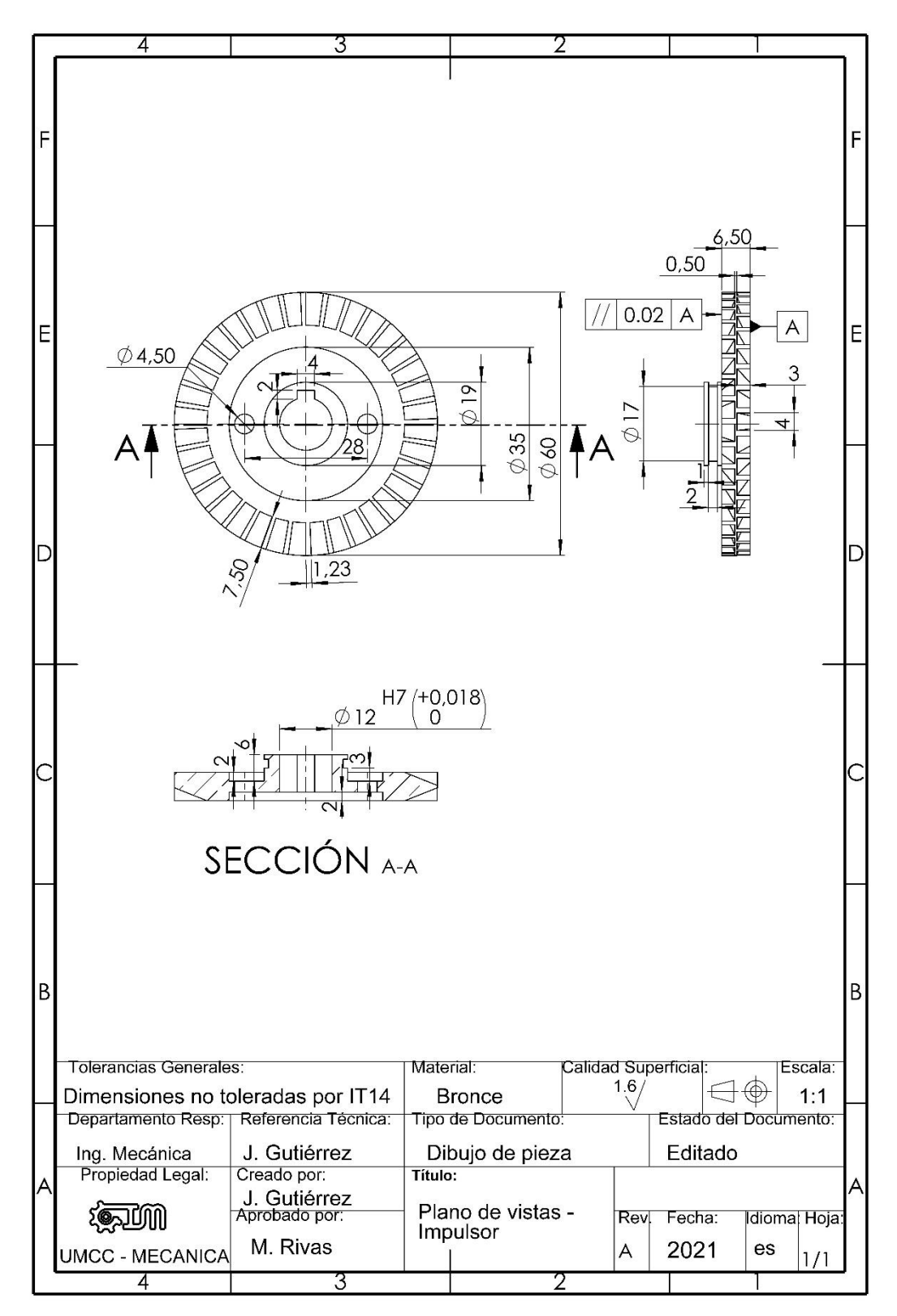

*Figura 15. Vista de Planos del impulsor*

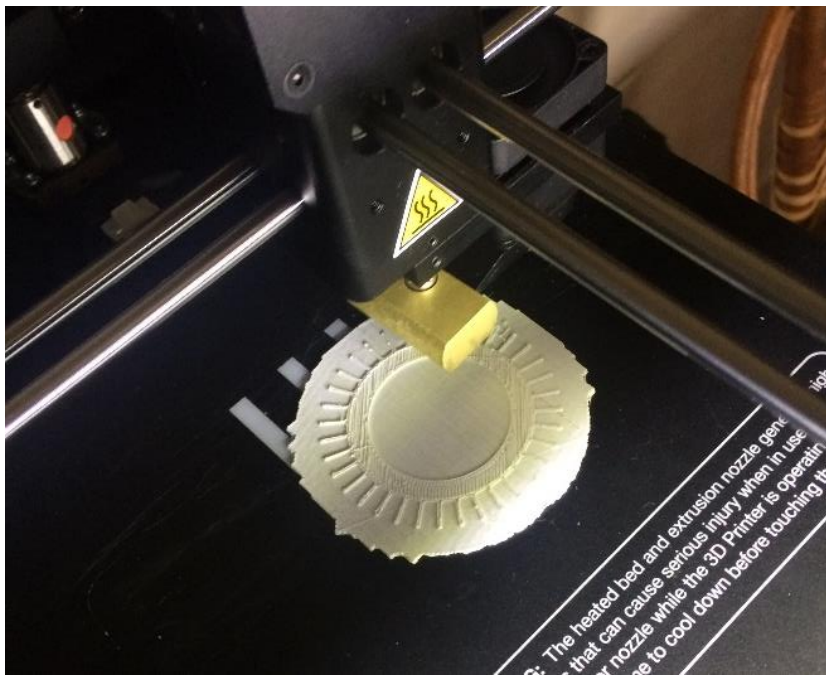

*Figura 16: Proceso de impresión 3D del modelo*

## <span id="page-54-0"></span>**Conclusiones**

Se presentaron diferentes enfoques sobre la Ingeniería Inversa en el contexto de la Ingeniería Mecánica; a partir de las referencias hechas, es fácil concluir que la investigación sobre el tema se centra, principalmente, en la digitalización y generación de modelos CAD, cuyas principales aplicaciones son: la realización de piezas de repuesto y la documentación. Se puede apreciar la tendencia futura del uso de modelos de información y la consideración de información referente a la manufactura en sistemas que auxilian al desarrollo de sistemas CAD. En este sentido, un número cada vez mayor de investigadores adopta el uso de la norma internacional de representación e intercambio de datos de productos desarrollada por la Organización Internacional de Estándares, que ofrece la ventaja de facilitar la realización de modelos de información y la transferencia de información a sistemas CAD/CAM.

Las conclusiones que se derivan son las siguientes:

- La Ingeniería Inversa es una metodología que es útil para caracterizar en forma sistemática las propiedades físicas de piezas reales, con la finalidad de reproducirlas y/o mejorarlas.
- Es necesario transferir la metodología de la Ingeniería Inversa al sector industrial para que se realicen mejores duplicados, esto es, pasar de los procedimientos mayormente empíricos a procedimientos guiados por marco teórico.
- La Ingeniería Inversa debe ser enseñada de manera formal en las Universidades, puesto que se utiliza en muchas aplicaciones industriales. Incluso la Ingeniería Inversa puede usarse para potenciar y motivar la enseñanza de la Ingeniería, ya que su aplicación exige una amplia integración de diversos campos del conocimiento.
- Es necesario seguir desarrollado más métodos y procedimientos que permitan sistematizar aún más la metodología de la Ingeniería Inversa.

A modo de **recomendaciones** se plantea el estudio de otros materiales que puedan funcionar de forma eficiente en la bomba analizada, así como el estudio de otras técnicas de fundición de la pieza (como las coquillas metálicas y fundido en arena), o de lo contrario su total fabricación por técnicas de maquinado, para comparar los costes de fabricación y establecer el método óptimo.

#### <span id="page-56-0"></span>**Glosario**

- 1. CAD: Diseño Asistido por computador.
- 2. CAE: Ingeniería asistida por computador.
- 3. CAM: Manufactura asistida por computador.
- 4. CNC: Control numérico computarizado.
- 5. DIGITALIZACIÓN: Es el proceso de convertir la información geométrica de un objeto real en tres dimensiones en formato digital.
- 6. IMÁGENES DE RANGO (*range pictures*): Subconjunto de datos geométricos resultado del proceso de digitalización a una superficie, donde se captura parcialmente una zona de la superficie. La unión de los subconjuntos genera el muestreo total de la superficie digitalizada.
- 7. MALLA POLIGONAL: Superficie creada mediante un método tridimensional generado por sistemas de vértices posicionados en un espacio virtual con datos de coordenadas propios.
- 8. NUBE DE PUNTOS: Conjunto de puntos de muestreo de una superficie digitalizada, almacenadas en coordenadas X, Y, Z.
- 9. NURBS: (*Non uniform rational B*‐*Spline*) modelo para la representación de curvas y superficies libres en modeladores CAD.
- 10.TRIANGULACIÓN: Proceso en el cual un conjunto de puntos es conectado con una malla poligonal de triángulos. Los triángulos muestran la conectividad (Topología) existente entre los puntos ubicados en el espacio 3D. El algoritmo *Delaunay* es utilizado para triangular nubes de puntos.
- 11.VOXEL: Denominación para pixel volumétrico (En inglés *Volumetric Pixel*).

#### <span id="page-57-0"></span>**Referencias bibliográficas**

- Adeva, R. (2021). Todo lo que debes saber sobre la impresión 3D y sus utilidades. *ADSLZone*.
- Antón, J. (2013). *Técnicas de producción en moldes de metales y plásticos*. Universidad Zaragoza. Escuela de Ingeniería y Arquitectura.
- Betancur Rodriguez, M. (2011). *INGENIERÍA INVERSA APLICADA: METODOLOGÍA Y APLICACIONES INDUSTRIALES*. Universidad EAFIT.ESCUELA DE INGENIERÍA. Medellin.
- Bhosale, A., & Gore, P. N. (2017). A Review Paper on Improvement of Impeller Design a Centrifugal Pump using FEM and CFD. *IJIRST –International Journal for Innovative Research in Science & Technology*, *4*(4).
- bin Abdul Rani, A. M. (2001). Integrating Analysis and Design Improvement In A Reverse Engineering Framework. *International Conference on Engineering Education*.
- Borja-Ramírez V., Bell R., López Parra M., Santillán Gutiérrez S.D., & González L.A. (1999). *Estado del arte y tendencias futuras de la ingeniería inversa*.
- Buonamici, F., Carfagni, M., Furferi, R., Governi, L., Lapini, A., & Volpe, Y. (2018). Reverse engineering modeling methods and tools: a survey. *COMPUTER-AIDED DESIGN & APPLICATIONS*, *15*(3). https://doi.org/https://doi.org/10.1080/16864360.2017.1397894
- Calderon, M. L. (2010). APPLICATION OF REVERSE ENGINEERING ACTIVITIES IN THE TEACHING OF ENGINEERING DESIGN. *INTERNATIONAL DESIGN CONFERENCE - DESIGN 2010*.
- Callister, W. D. (2006). *Materials Science and Engineering, An Introduction* (7.<sup>a</sup> ed.). The University of Utah.
- Carvalho Ferreira, J., Fernandes ALves, N., Custódio, P., & Santos Mateus, A. (2001). Integrated product and tooling development via reverse engineering methodologies and rapid prototyping techniques. *Product: Management & Development*, *1*.

Casilllas, A. L. (1969). *Máquinas. Cálculos de Taller*. Editorial Ciencia y Técnica. Chakravorty, D. (2019). The Most Common 3D File Formats. *ALL3DP: The World's #1 3D Printing Magazine for Beginners and Professionals*. https://m.all3dp.com/3d-file-format-3d-files-3d-printer-3d-cad-vrml-stl-obj/

- Delfín Velázquez, J. J., & Jiménez López, E. (2011). Ingeniería Inversa: Metodología y aplicaciones. *FORO DE ANÁLISIS DE INVESTIGACIÓN, DESARROLLO Y GESTIÓN TECNOLÓGICA EN ITESCA*.
- García Velázquez, L. A., Ruiz Galán, J., Jiménez López, E., Reyes Ávila, L., Luna Sandoval, G., Ontiveros Moroyoqui, S. R., Martínez Molina, V., Ochoa Estrella, F., & Carrillo Ríos, E. (2008). Clasificación de programas y modelos de la Ingeniería Inversa: Aplicaciones a un caso de estudio. *MEMORIAS DEL 14 CONGRESO INTERNACIONAL ANUAL DE LA SOMIM*.
- Garrido Martínez, S. (2017). *Diseño y estudio de una bomba hidráulica centrífuga nediante la generación de su prototipo virtual*. Universitat Politècnica de València.
- Grimm, T. (2006). *3D Scanners: Selection Criteria for Common Applications*. 2006 T. A. Grimm & Associates, Inc.
- Grundfos. (2019). *Grundfos Product Center*. https://productselection.grundfos.com
- Helle, R., & Lemu, H. (2021). A case study on use of 3D scanning for reverse engineering and quality control. *Materials Today: Proceedings*, *45*. www.elsevier.com/locate/matpr
- HXX. (2018). *Materiales de impresión 3D (I): PLA (ácido poliláctico)*. BLOG DE HXX. http://hxx.es/2015/03/12/materiales-de-impresion-3d-i-pla-acidopolilactico/
- Jiménez López, E., Luna Bracamontes, A., García Velázquez, L. A., Martínez Molina, V., Luna Sandoval, G., Delfín Velázquez, J. J., & Arellano Rivera, L. (2010). La Ingeniería Inversa como metodología para potenciar la enseñanza de la metrología. *Simposio de Metrología 2010*.
- Knicker, M. (2020). *Contact vs. Non-Contact Measurement*. Q-PLUS Labs. https://www.qpluslabs.com/blog/contact-vs-non-contact-measurement/
- Lazarević, D., Nedić, B., Mišić, M., & Šarkoćević, Ž. (2016). Inspection Technologies and devices in industrial aplication. *1st International conference on Quality of Life*.
- Mandolini, M., Campi, F., Favi, C., Cicconi, P., & Germani, Michele Raffaeli, R. (2020). Parametric Cost Modelling for Investment Casting. *Proceedings of the International Joint Conference on Mechanics, Design Engineering & Advanced Manufacturing, JCM 2020, June 2–4, 2020*.

https://doi.org/10.1007/978-3-030-70566-4\_61

- Mosquera, H. (1991). Fundición de precisión. *Ingeniería e Investigación. Universidad Nacional de Colombia - Facultad de Ingeniería.* https://repositorio.unal.edu.co/handle/unal/3%0A3611
- Padrón Soroa, S., & Díaz Rojas, S. (2007). *Máquinas Herramienta y Datos de Corte*. Universidad Central "Marta Abreu" de Las Villas.
- Palka, D. (2020). Use of Reverse Engineering and Additive Printing in the Reconstruction of Gears. *Multidisciplinary Aspects of Production Engineering – MAPE*, *3*(1). https://doi.org/10.2478/mape-2020-0024
- Peng, Q., & Sanchez, H. (2011). 3D Digitizing Technology in Product Reverse Design. *Proceedings of the Canadian Engineering Education Association (CEEA)*. https://doi.org/DOI: 10.24908/pceea.v0i0.3966
- Pérez Porto, J., & Gardey, A. (2010). *DEFINICIÓN DE TORNO*. Definicion.de. https://definicion.de/torno/
- Piratelli-Filho, A., Jobim Souza, P. H., Valdés Arencibia, R., & Anwer, N. (2014). *STUDY OF CONTACT AND NON-CONTACT MEASUREMENT TECHNIQUES APPLIED TO REVERSE ENGINEERING OF COMPLEX FREEFORM PARTS*. HAL archives- ouvertes. https://hal.archivesouvertes.fr/hal-01094272
- Queloz, M. (2021). *The Practical Origins of Ideas. Genealogy as Conceptual Reverse-Engineering* (1.<sup>a</sup> ed.). Oxford University Press. https://doi.org/10.1093/oso/9780198868705.001.0001
- Ramos Acosta, D. A. (2013). USO DE LA INGENIERÍA INVERSA COMO METODOLOGÍA DE ENSEÑANZA EN LA FORMACIÓN PARA LA INNOVACIÓN. *World Engeenering Education Forum*.
- Rivas Ramos, D., Rivas Santana, M., Batista Ribeiro, R., & Gutierrez Romero, J. C. (2021). OPTIMIZACIÓN TOPOLÓGICA DE UN SOPORTE PARA IMPRESIÓN 3D. *X Convención Científica Internacional de la Universidad de Matanzas, CIUM'2021 VII Taller Internacional de Ingenierías*.
- Rodríguez Grasso, J. M. (2018). Aplicación de las Técnicas de Ingeniería Inversa a la enseñanza del Dibujo Técnico. En *CD de Monografías 2018. , Universidad de Matanzas "Camilo Cienfuegos"*.
- Saurabh, J., Niranjan, N., Hasan, F., & Kumar, A. (2016). An integrated reverse engineering and rapid prototyping approach towards reconstruction of

damaged impeller. *Int. J. Industrial and Systems Engineering*, *23*(4). https://www.researchgate.net/publication/303897484

Sierra Pérez, S. (2010). *MODELACIÓN GEOMÉTRICA DEL IMPULSOR DE UNA BOMBA CENTRIFUGA*. Universidad EAFIT, Medellin.

Soto, J. A. (2021). *¿Qué es una Impresora 3D y para qué sirve?* GEEKNETIC.

Speroni S.p.A. (2018). *CATÁLOGO GENERAL 60Hz*. www.speroni.it

- Trujillo Marín, M. F. (2009). *Análisis de los sistemas de bombeo para los procesos de pulpa y agua de la Empresa Empaques Industriales Colombianos S.A.* Universidad Autónoma de Occidente.
- Universitat Politécnica de Valencia. (2021). *Qué es el mecanizado de metales y qué aplicaciones tiene*. ARAmultimedia.

*Wanhao D6 Plus*. (2017). Printalot. www.printalot.es

Zamora, B., & Viedma, A. (2016). *Máquinas Hidráulicas. Teoría y Problemas* (1.<sup>a</sup> ed.). Universidad Politécnica de Cartagena.

Zanón Cuenca, M. J., Vila Moscardó, D., Martínez Gómez de Albacete, J. F., & Mengual Pérez, I. (2019). *Fundición a la cera perdida con molde de cascarilla cerámica. Publicacón docente.* Universidad Miguel Hernandez de Elche.

ZMM BULGARIA. (2019). *C11MT MACHINE SPECIFICATION*.

#### <span id="page-61-0"></span>**Anexos**

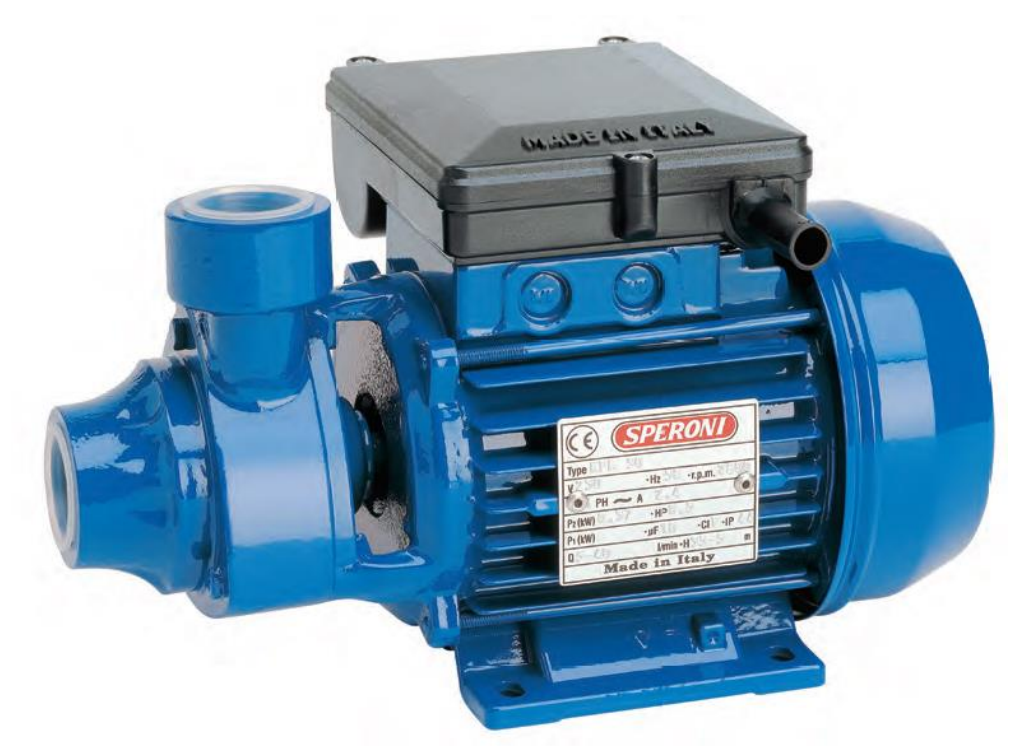

*Anexo 1: Imagen de catálogo del equipo analizado* (Speroni S.p.A., 2018)

| <b>TIPO</b><br><b>TYPE</b> | <b>POTENCIA</b><br><b>NOMINAL</b><br><b>NOMINAL</b><br><b>POWER</b> |      | <b>POTENCIA</b><br><b>ABSORBIDA</b><br><b>INPUT</b><br><b>POWER</b> | <b>AMPERIO</b><br><b>AMPERE</b> |                                                                            | $Q = CAPACIDAD - CAPACITY$ |     |     |     |     |    |                 |     |                |
|----------------------------|---------------------------------------------------------------------|------|---------------------------------------------------------------------|---------------------------------|----------------------------------------------------------------------------|----------------------------|-----|-----|-----|-----|----|-----------------|-----|----------------|
| Monofásico                 | P <sub>2</sub>                                                      |      | P <sub>1</sub>                                                      | Monofásico                      | m <sup>3</sup> /h                                                          | 0.3                        | 0.6 | 0.9 | 1,2 | 1.5 | .8 | 2.1             | 2,4 | 3              |
| Single-phase               | HP                                                                  | kW   | kW                                                                  | Single-phase                    | t/1'                                                                       |                            | 10  | 15  | 20  | 25  | 30 | 35              | 40  | 50             |
| 220V-60Hz                  |                                                                     |      |                                                                     | 1 x 220V                        | Carga hidrostática manométrica total en m.C.A. - Total head in meters w.c. |                            |     |     |     |     |    |                 |     |                |
| <b>KPM 50</b>              | 0.5                                                                 | 0.37 | 0.55                                                                | 2,9                             |                                                                            | 38                         | 34  | 29  | 24  | 19  | 13 | 8               |     |                |
| <b>KPM 70</b>              | 0.7                                                                 | 0.52 | 0.80                                                                | 3,5                             | н<br>(m)                                                                   | 46                         | 40  | 34  | 28  | 21  | 15 | 10 <sup>1</sup> | 4   |                |
| <b>KPM 80</b>              | 0,8                                                                 | 0,6  | 0.9                                                                 | 4                               |                                                                            | 55                         | 49  | 42  | 36  | 31  | 25 | 20              | 13  | $\overline{ }$ |

*Anexo 2: Capacidad de trabajo del equipo analizado* (Speroni S.p.A., 2018)

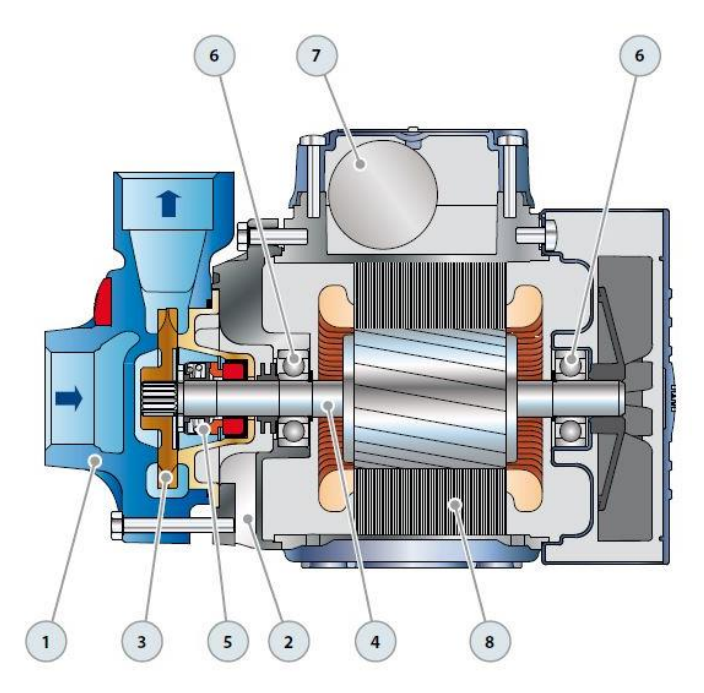

*Anexo 3: Diagrama seccional de una bomba centrífuga de tipo periférica, donde el elemento señalado 3 es el impulsor.* (Grundfos, 2019)

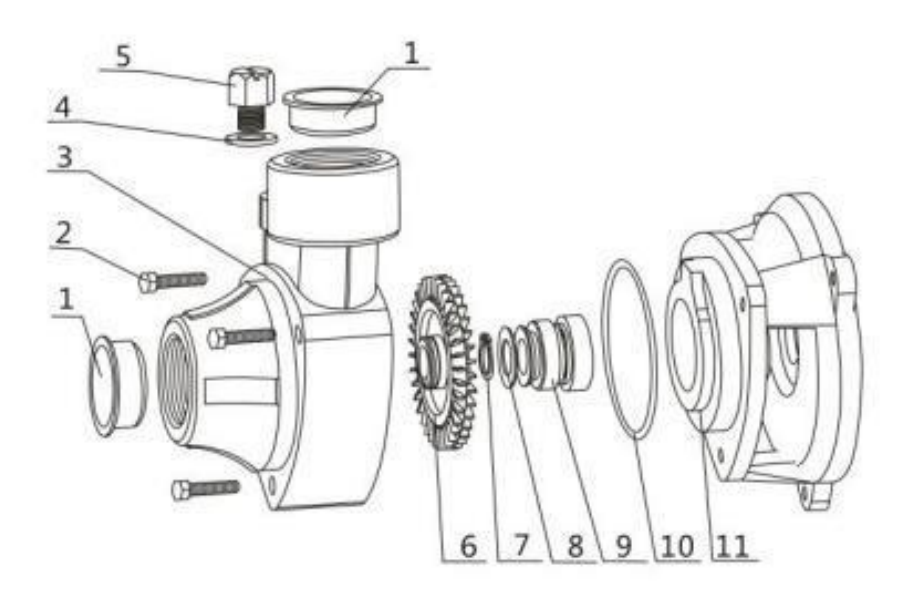

| No.            | <b>DESCRIPTION</b>  | No. | <b>DESCRIPTION</b>     |
|----------------|---------------------|-----|------------------------|
| $\mathbf{1}$   | Seal                | 7   | Circlip                |
| $\overline{2}$ | <b>Hex Bolt</b>     | 8   | Plain Washer           |
| 3              | Pump Body           | 9   | <b>Mechanical Seal</b> |
| $\overline{4}$ | Plain Washer        | 10  | "O"Ring                |
| 5              | <b>Filling Plug</b> | 11  | Front Cover            |
| 6              | Impeller            |     |                        |

*Anexo 4: Elementos que conforman una bomba centrífuga periférica* (Grundfos, 2019)

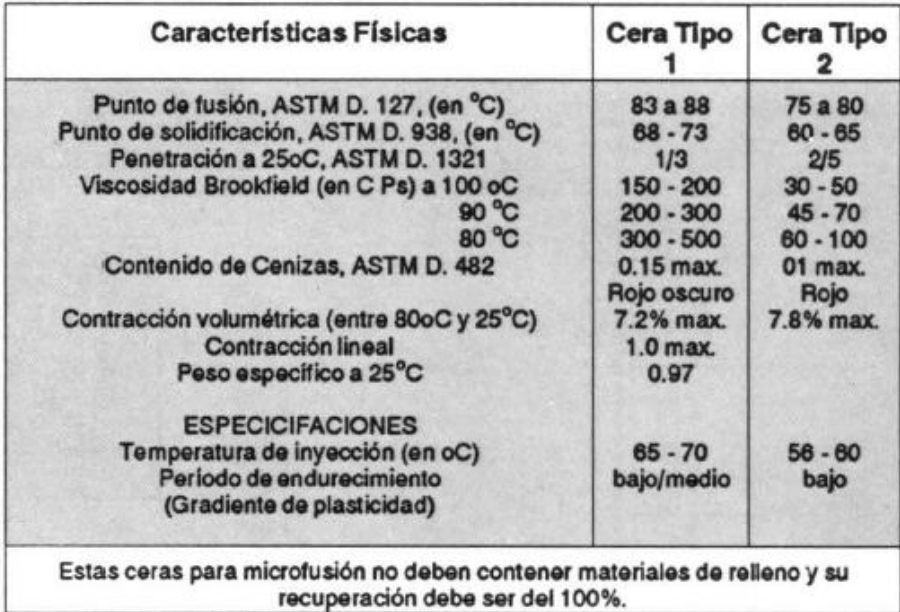

| <b>Características Físicas</b>                                                                                                    | Cera Tipo                                                | <b>Cera Tipo</b>                                                       |  |
|----------------------------------------------------------------------------------------------------|----------------------------------------------------------|------------------------------------------------------------------------|--|
| Punto de fusión, ASTM D. 127 (en °C)<br>Punto de solidificación, ASTM D-566-42 (en °C)<br>Penetración a 25oC, ASTM D. 1321-61 T<br>Viscosidad Brookfield en C Ps a 110°C<br>$100^{\circ}$ C<br>$90^{\circ}$ C<br>Contracción volumétrica entre 80°C y 30°C<br>Color | 63 a 67<br>2/3.5<br>15 a 25<br>6%<br>Verde y<br>amarillo | 64 a 80<br>58.62<br>4a8<br>40 a 50<br>50 a 60<br>70 a 90<br>6%<br>rojo |  |

*Anexo 5: Posibles ceras a usar para la fundición* (Mosquera, 1991)

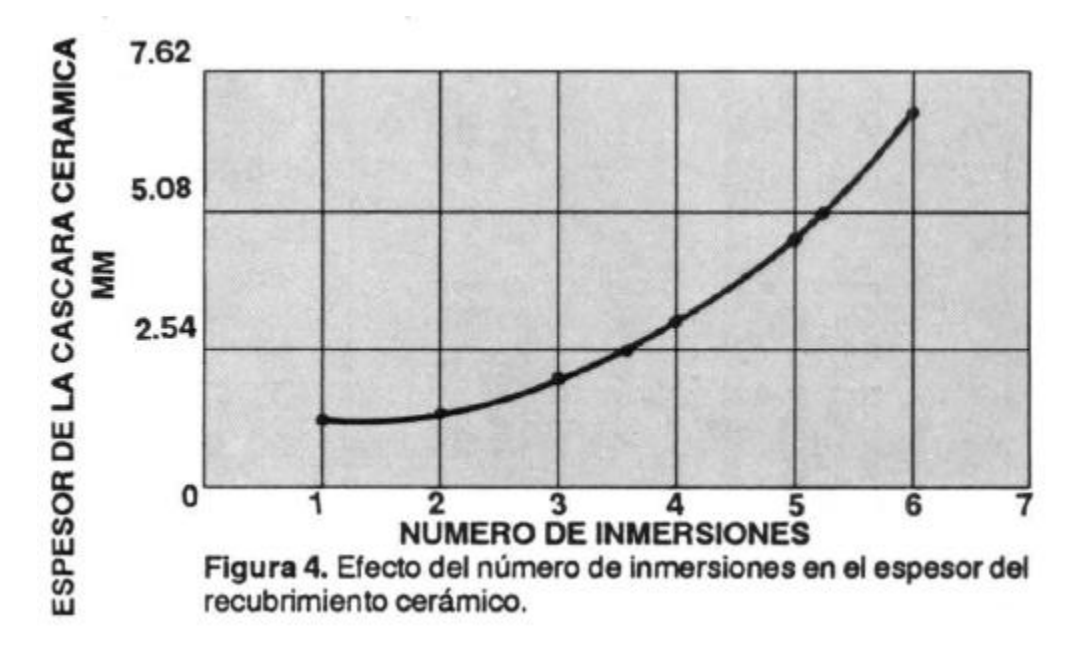

*Anexo 6: Efecto del número de inmersiones en el espesor del recubrimiento cerámico* (Mosquera, 1991)

#### Ajustes Internacional I.S.A. AGUJERO UNICO  $\bullet$  $\cdot$ DIFERENCIAS NOMINALES

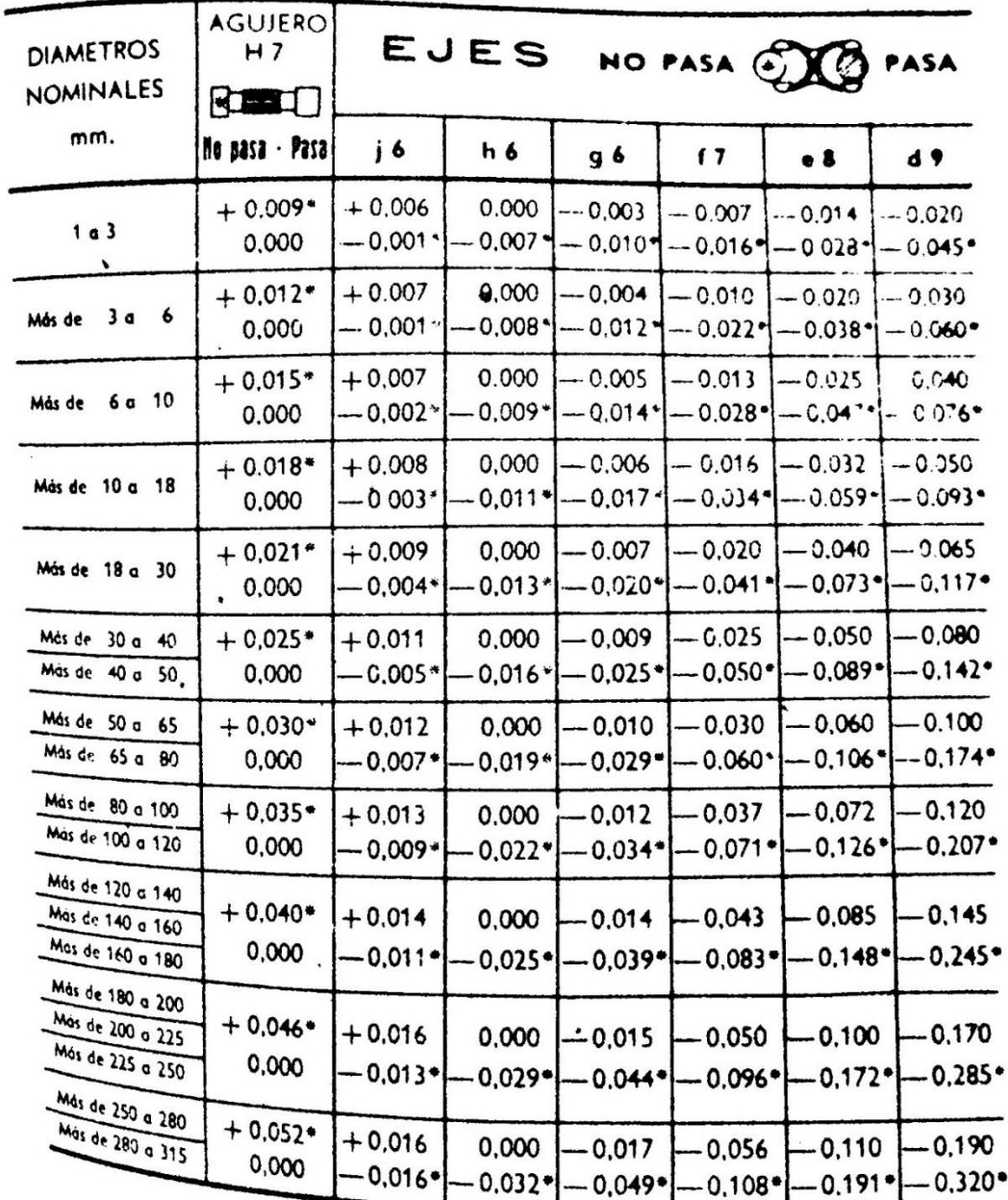

# . CIFRAS MARCADAS CON ASTERISCO NO PASA

*Anexo 7: Diferencias nominales para agujero único* (Casilllas, 1969)

 $\frac{1}{\sqrt{2}}$ 

 $\tilde{E}$ 

 $\mathcal{L}$